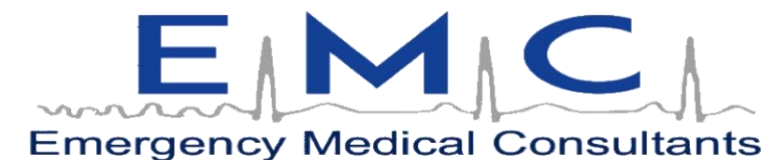

*Florida's Premier Provider Of Quality Medical Training Programs* Nationally Accredited and OSHA Programs CEU Provider Since 1988

# **ENPC** Emergency Nursing Pediatric Course

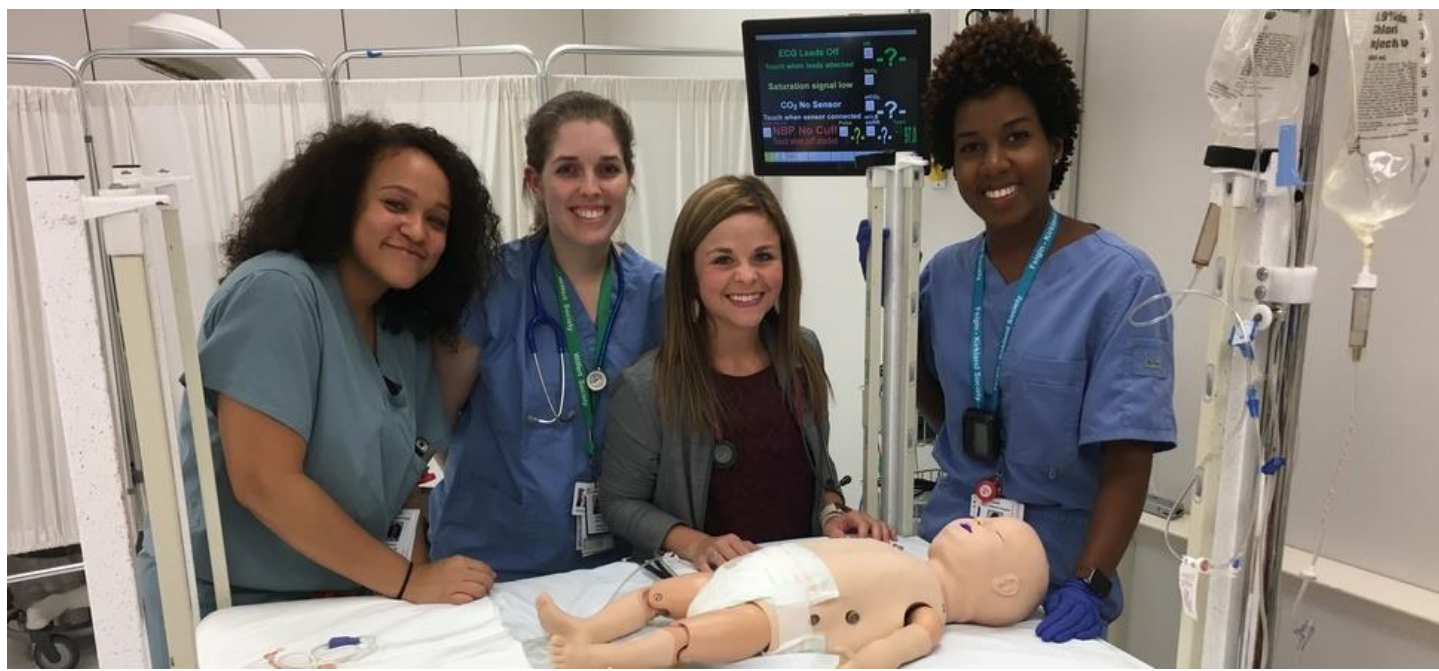

2019D

# **Preparation Packet**

This course is sanctioned and overseen by the ENA. Reviewing the textbook and completing the online modules are mandatory prior to entering the class. If you do not have the  $5<sub>th</sub>$  edition textbook and certificate of completion for the modules, you will not be allowed to attend the class. An active RN license is required for certification. Those without an active RN license will not be allowed to test but will receive a certificate of attendance upon completion of the online modules and class.

Unfortunately, once registration with EMC is complete, we are unable to issue refunds.

The ENA recommends a 30 day registration cut off time to give participants enough time to prepare. The online modules take approximately 3 – 6 hours to complete.

The following pages will walk you through the procedure for completing the modules and testing. The ENPC 5th edition worksheets are located at the back of this packet. It is the student's option to print these worksheets for personal use.

> \* Phone (772) 878-3085 \* Fax (772) 878-7909 \* E-mail: [info@medicaltraining.cc](mailto:info@medicaltraining.cc) 597 SE Port St. Lucie Blvd \* Port St Lucie, Florida 34984 *Visit Our Website at MedicalTraining.cc*

We want your experience to be low stress and educational. We have found it takes most people several weeks to prepare prior to entering the course. Following the completion of the online modules, your skills will be assessed in class. You will then have 7 days to complete the test online. You will have 2 hours to complete the exam with an 80% or better. If you are unsuccessful on your first attempt, you will be allowed one retake. The ENA charges a course fee for those who are unsuccessful or who do not complete the exam within 7 days.

## **ENPC 5th Edition Mandatory Course Work**

**\*Important** - Online Modules must be completed entirely in order to attend this course. We are unable to provide refunds or re-schedule without a fee for anyone who fails to do so before the course date. The 5th Edition ENPC Provider Manual is mandatory.

### **Step 1 - ENA Registration**

- 1. You will be sent an email from CourseOps@ena.org within two business days
- 2. Click the "Course Registration" link in this email
- 3. Log in or create an ENA account if you have not already done so
- 4. Select "Complete Registration"

### **Step 2 - Mandatory Online Modules**

\*For full instructions, please refer to the following pages (Pre-course Module Directions 1-4)

1. You will be sent a second email from [CourseOps@ena.org](mailto:CourseOps@ena.org) within 3 business days of completing your ENA registration

- 2. Click the link in this email
- 3. Login to your ENA account
- 4. Click on "Click Here To Proceed To Your Courses"
- 5. Complete all modules
- 6. Submit your contact hours
- 7. Print your certificate and bring to class

### **Step 3 - Final Exam**

After attending your ENPC course you will have 7 days to complete your final exam. You will receive an email from the ENA with a link to the exam registration.

For full instructions, please refer to the following pages (Course Exam Directions 1-8)

- 1. Visit [http://ena.peachnewmedia.com](http://ena.peachnewmedia.com/)
- 2. Login to your ENA account
- 3. Click on "Click Here To Proceed To Your Courses"
- 4. Click on "ENPC 5th Edition Provider Course Exam"
- 5. To start the exam, click "View Now" or "Start"
- 6. Click "Take Quiz"
- 7. Upon passing your exam, continue to the Credit Submission page and complete the survey
- 8. Click "Submit Credit" and continue to your ENA Certificate

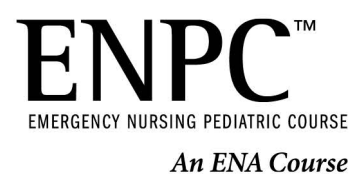

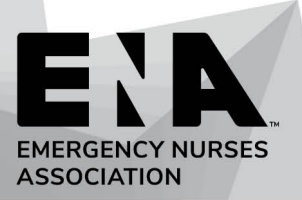

Thank you for registering for ENPC!

To ensure successful completion of the course, please be aware of the following:

- Students will NOT be allowed to attend the class if the pre-course modules are incomplete. o PRINT a copy of your completion certificate as your ticket to enter the class.
- Technical assistance is ONLY available Monday through Friday, 8:30am to 5pm Central Time.
- The flipped classroom teaching methodology used REQUIRES that students read the provider manual PRIOR to class. This will greatly enhance your learning experience and chance for success on the examination.
- The online examination MUST be completed within 7 days of the course please make sure your schedule will allow this. If the course ends on a Tuesday, you have until the following Tuesday at 2359 to complete the exam.
- Email communications about the course will come from courseops@ena.org
- Do NOT use Internet Explorer for the online modules or exam this browser is no longer supported.
- For any technical issues with the online modules, try the following:
	- o Clear your browser history/cache
	- o Use another browser (Chrome, Firefox)
	- o Use another computer
	- o Contact Course Operations (Monday through Friday, 8:30 am to 5pm Central Time)

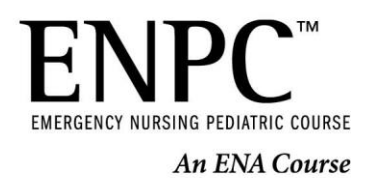

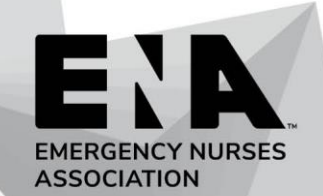

### **ENPC 5th Edition Provider Pre-course Module Directions**

1. To access the ENPC 5<sup>th</sup> Edition Provider Pre-Course Modules, please click on the link in the email your course director sent to you.

*\*\*Please note that you must first click on the link to claim your ENPC 5th Edition Provider Pre-course Modules license. Your modules will not show in your profile if you do not claim your license.*

2. After you click on the link to take the ENPC 5<sup>th</sup> Edition Provider Pre-Course Modules within the email, you will be prompted to log into the ENA website[, www.ena.org.](http://www.ena.org/) Please use the same email you used to register for the course.

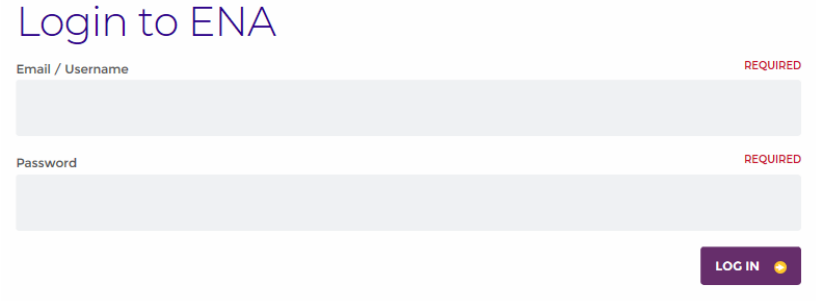

3. You will then be redirected to your eLearning Account Profile. Click on **CLICK HERE TO PROCEED TO YOUR COURSES** to access the course.

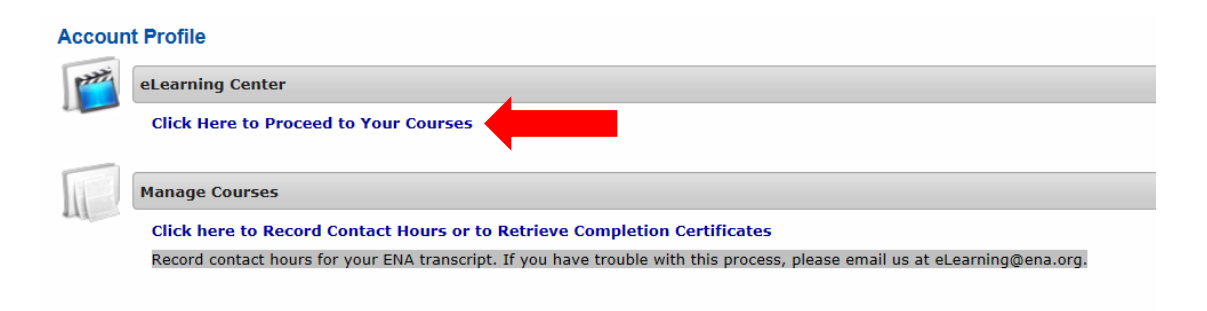

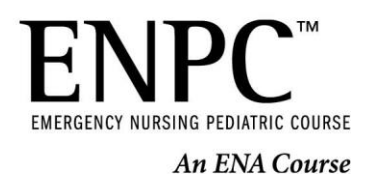

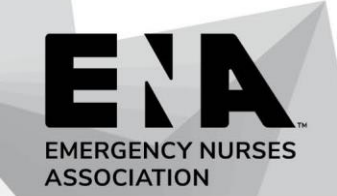

4. Click on **ENPC 5th Edition Provider Course Online Modules**

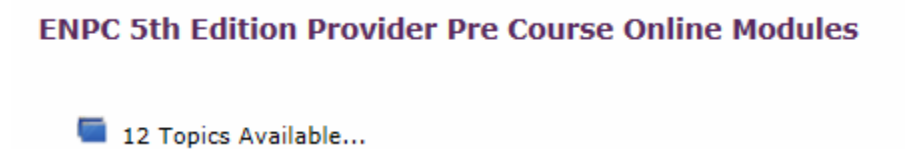

- 
- 5. Click on **VIEW NOW** to start each module. You will receive a green check mark once each module is complete; there are twelve modules to complete.

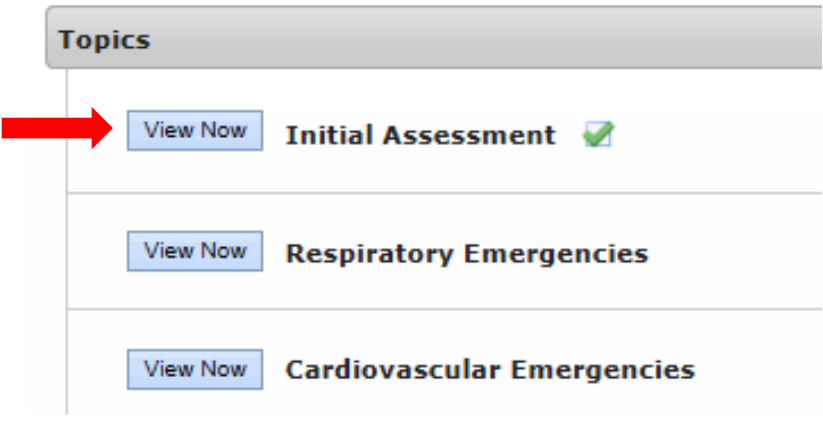

6. Once you have a green check mark after each module, you will submit for your CE certificate. Click on the **SUBMIT CONTACT HOURS** button at the top of the page to fill out your evaluation and print your CE certificate.

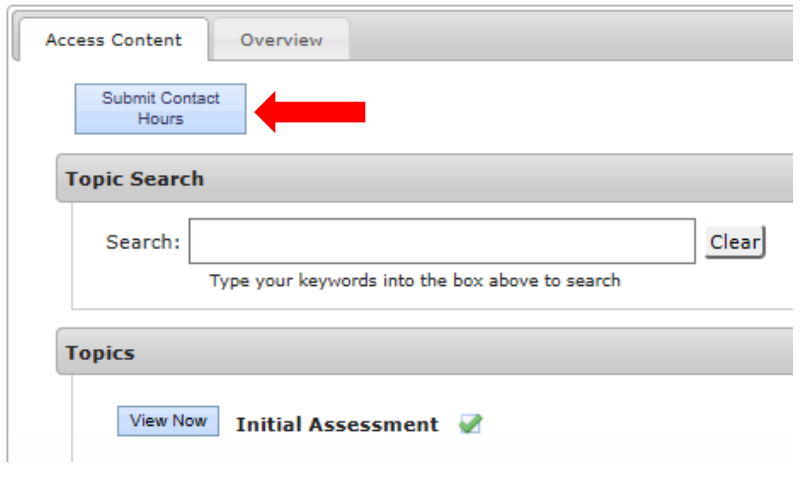

#### Page 2 of 4\_\_\_\_\_\_\_\_\_\_\_\_\_\_\_\_\_\_\_\_\_\_\_\_\_\_\_\_\_\_\_\_\_\_\_\_\_\_\_\_\_\_\_\_\_\_\_\_\_\_\_\_\_\_\_\_\_\_\_\_\_\_\_\_\_\_\_\_\_\_\_\_\_\_\_\_\_\_\_\_\_\_\_\_\_\_\_\_\_\_\_\_\_\_\_\_\_\_\_\_\_\_\_\_\_\_\_\_\_\_\_\_\_\_\_\_\_\_\_\_\_\_\_\_\_\_\_\_\_\_\_\_\_\_\_

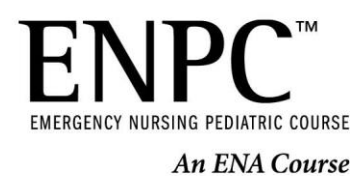

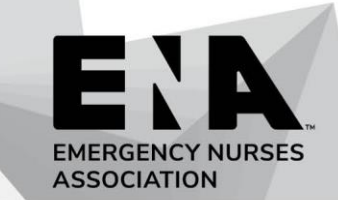

#### 7. Click **CONTINUE.**

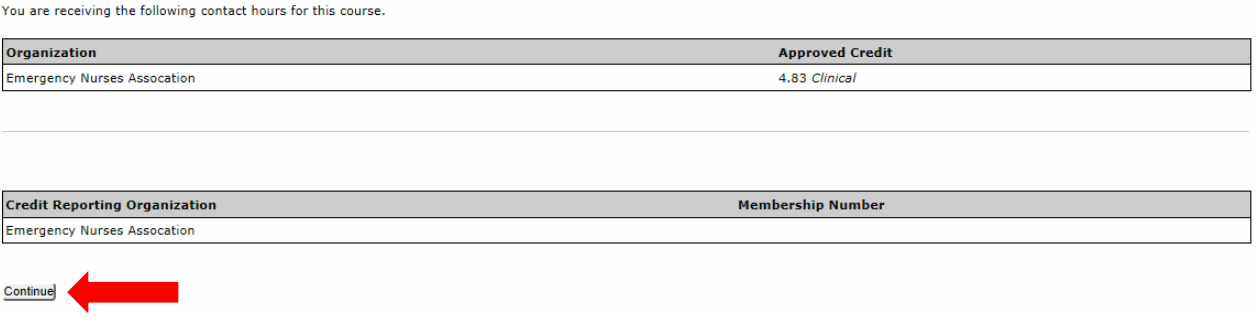

8. Please fill out the required fields and click **SUBMIT** when finished.

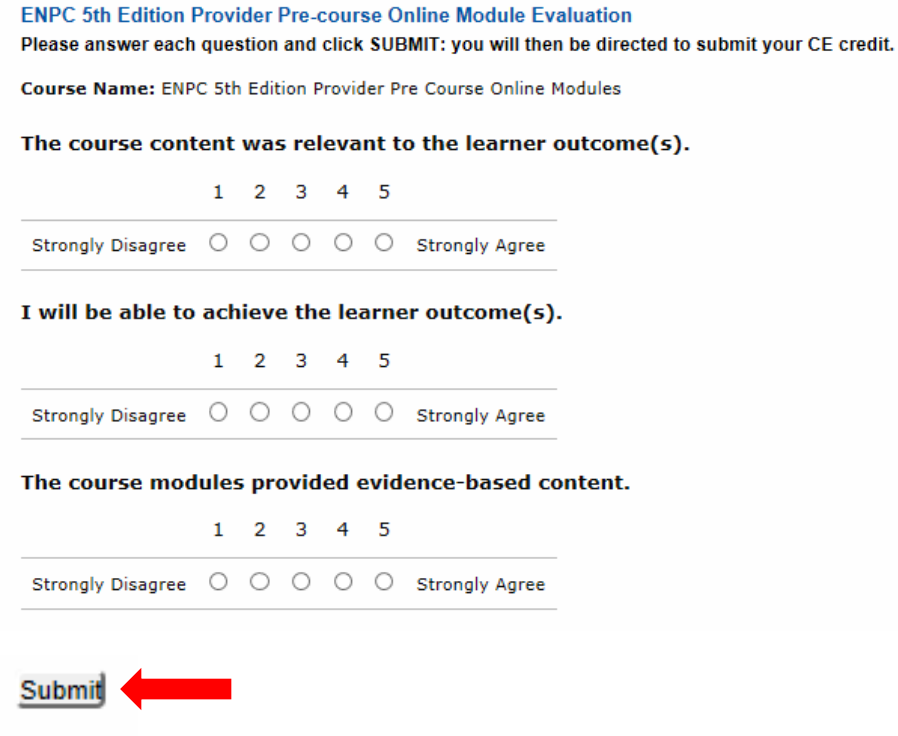

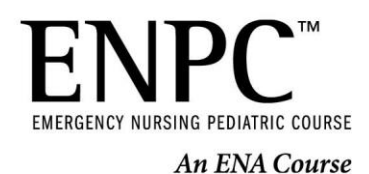

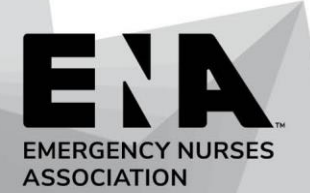

#### 9. Click on **PROCESS COURSE.**

I certify that I have completed the above course.

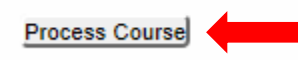

10. The link to download your certificate of completion will be under the SUBMITTED COURSES section of your eLearning Transcript. Click on **VIEW EMERGENCY NURSES ASSOCIATION CERTIFICATE** to view your certificate.

Oct 7, 2018

ENPC 5th Edition Provider Pre Course Online Modules: Full Seminar Emergency Nurses Assocation - 4.83 hours - Clinical

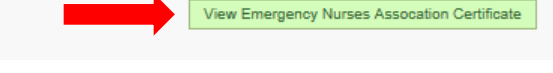

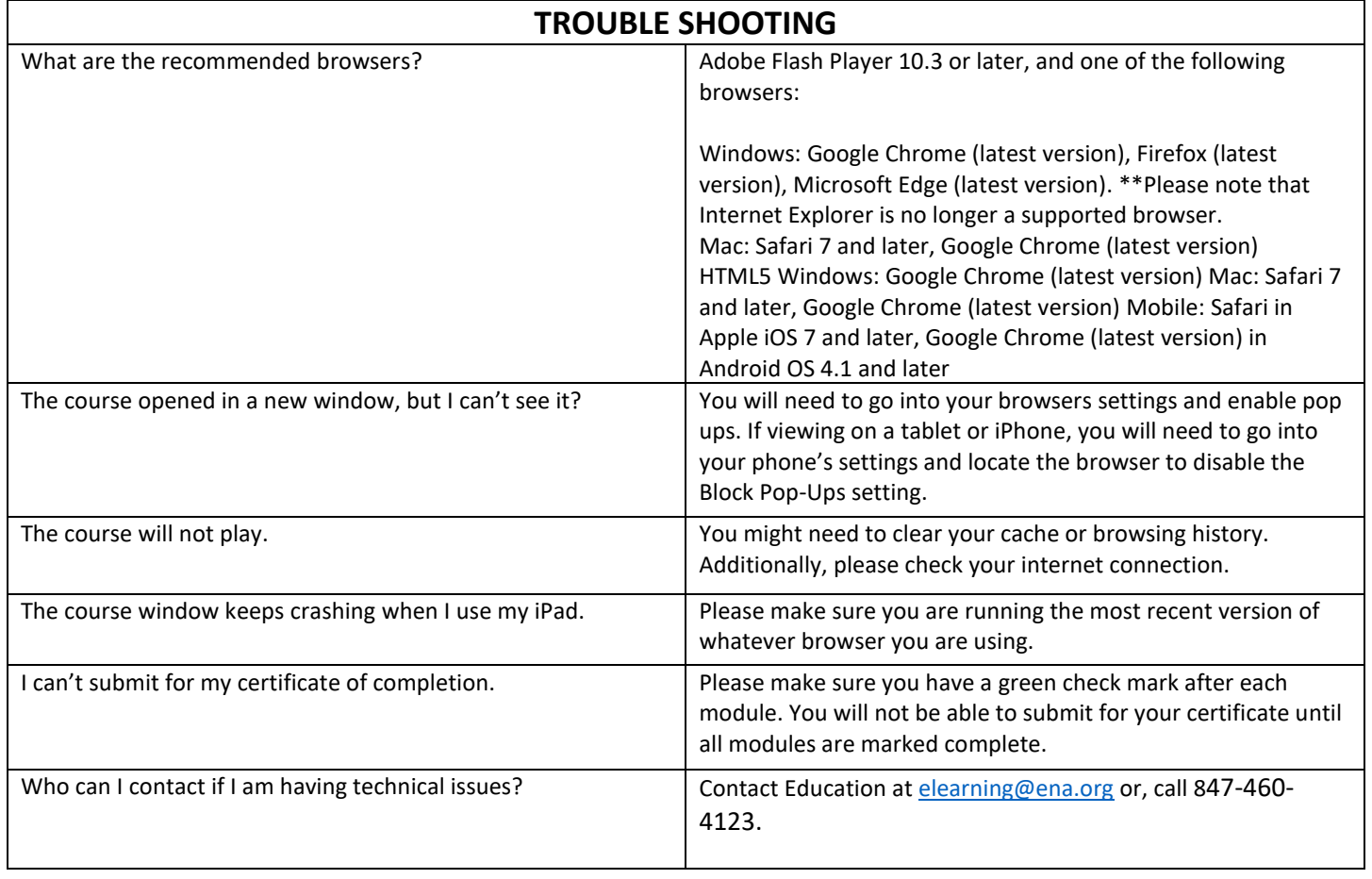

Page 4 of 4\_\_\_\_\_\_\_\_\_\_\_\_\_\_\_\_\_\_\_\_\_\_\_\_\_\_\_\_\_\_\_\_\_\_\_\_\_\_\_\_\_\_\_\_\_\_\_\_\_\_\_\_\_\_\_\_\_\_\_\_\_\_\_\_\_\_\_\_\_\_\_\_\_\_\_\_\_\_\_\_\_\_\_\_\_\_\_\_\_\_\_\_\_\_\_\_\_\_\_\_\_\_\_\_\_\_\_\_\_\_\_\_\_\_\_\_\_\_\_\_\_\_\_\_\_\_\_\_\_\_\_\_\_\_\_

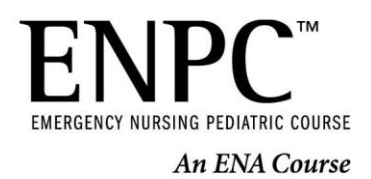

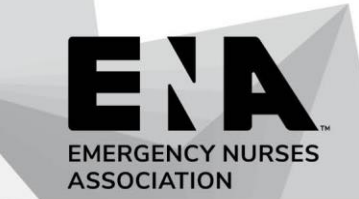

### **ENPC 5th Edition Provider Course Exam Directions**

1. To access the ENPC 5<sup>th</sup> Edition Provider Exam, please click on the link in the email your course director sent to you.

*\*\*Please note that you must first click on the link to claim your ENPC 5th Edition Provider Exam license. The exam will not show in your profile if you do not claim your license.*

2. After you click on the link to take the ENPC 5<sup>th</sup> Edition Provider Course Exam within the email, you will be prompted to log into the ENA website, [www.ena.org.](http://www.ena.org/) Please use the same email you used to complete your precourse modules.

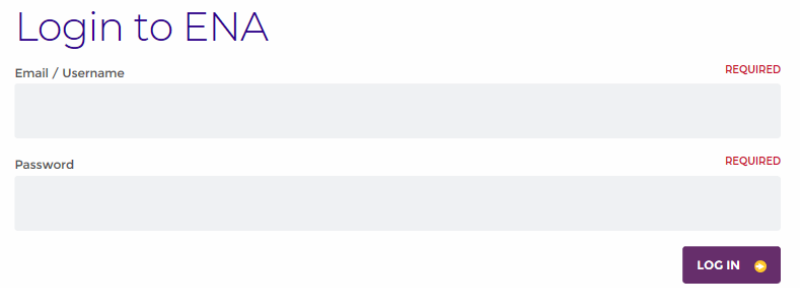

3. You will then be redirected to your eLearning Account Profile. Click on **CLICK HERE TO PROCEED TO YOUR COURSES** to access the course.

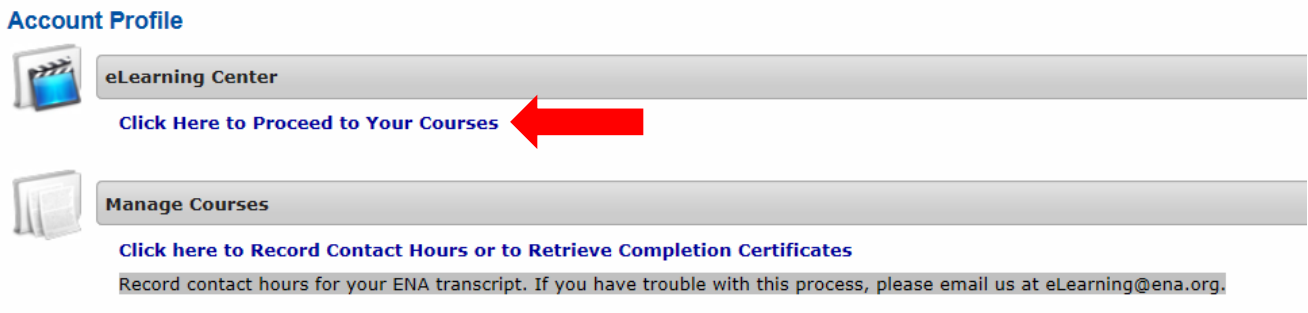

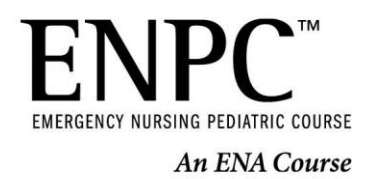

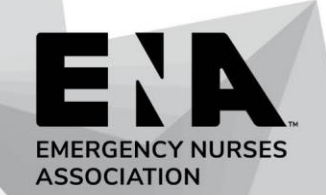

4. Click on **Step 1: ENPC 5th EDITION PROVIDER COURSE EXAM**

#### Step 2: ENPC 5th Edition Provider Course Evaluation and CE Certificate

Step 1: ENPC 5th Edition Provider Course Exam -

5. To start the exam, click on **VIEW NOW or START**.

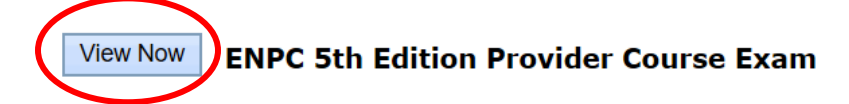

6. Your exam will open in a new tab. When you are ready to take the exam, click on **TAKE QUIZ**.

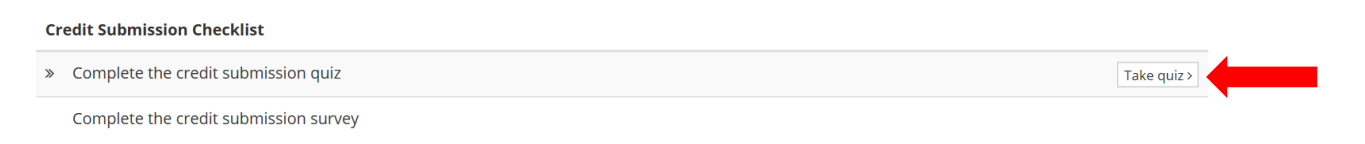

7. You will receive a notification letting you know that once you click start, your timed exam will begin. Click on **START** to begin your exam. You have 2 hours to complete this exam.

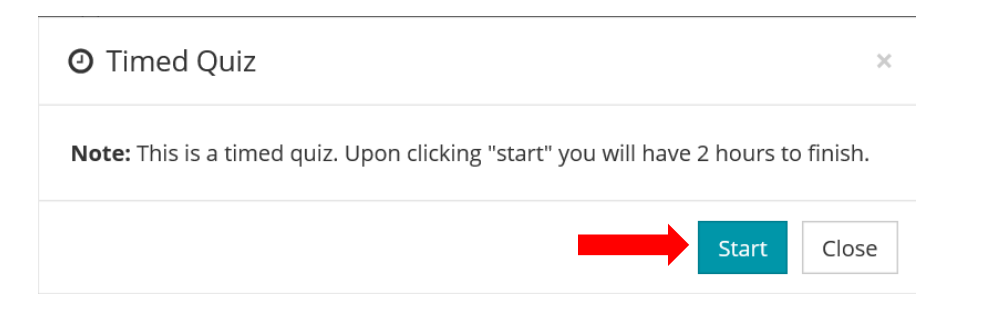

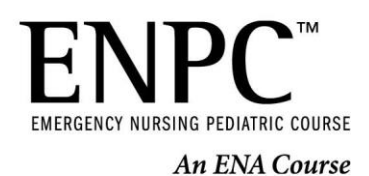

8. There are 50 multiple choice exam questions. Please click on the appropriate response to each question. Please note that the timer is located at the top of the form for reference.

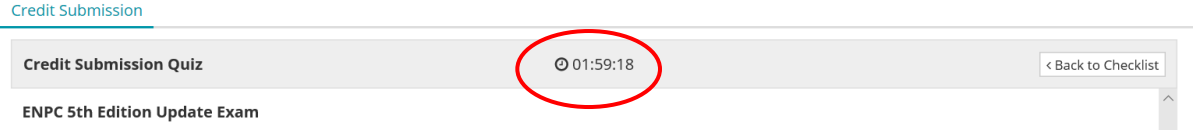

9. Once your exam is complete, click **SUBMIT QUIZ** at the bottom of the form.

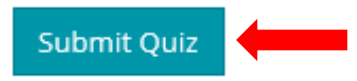

10. Your exam score will be listed at the top of the form. If you are unsuccessful on your first attempt, you will have one retake of your exam. If you are successful and have completed the exam with an 80% or better, click on **CONTINUE** at the bottom of the form to obtain your Provider card.

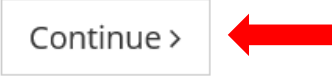

11. From the Credit Submission page, click on **TAKE SURVEY.** You will complete a separate more comprehensive course survey when you retrieve your contact hour certificate.

**\*\*If you are taking the course as Non-RN student, you will not have the option to take the exam or print a Provider card. You will only have the option to complete your course survey and obtain your CE certificate \*\***

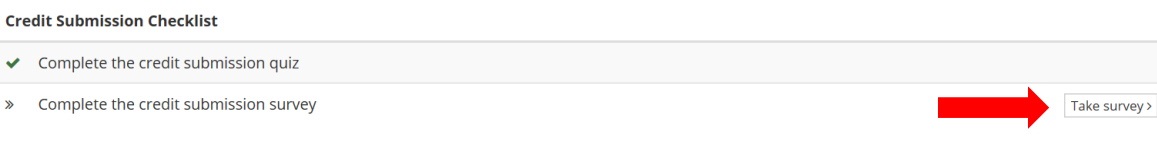

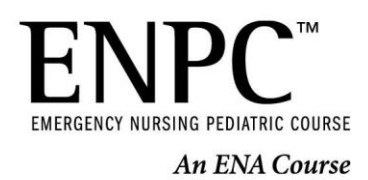

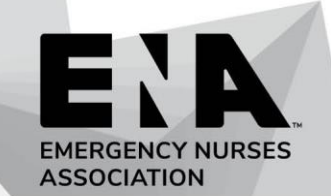

#### 12. On the survey page, answer the required questions and click on **SUBMIT SURVEY** at the bottom of the page.

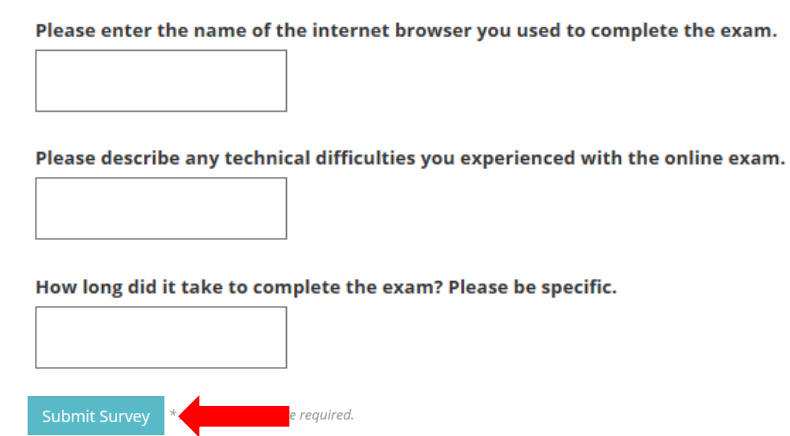

13. Click on **SUBMIT CREDIT** to retrieve your Provider card. \*\*Please note that your contact hours will be included on a separate certificate.

#### **\*\*If you are an RN who is challenging the course, you will not receive contact hours. \*\***

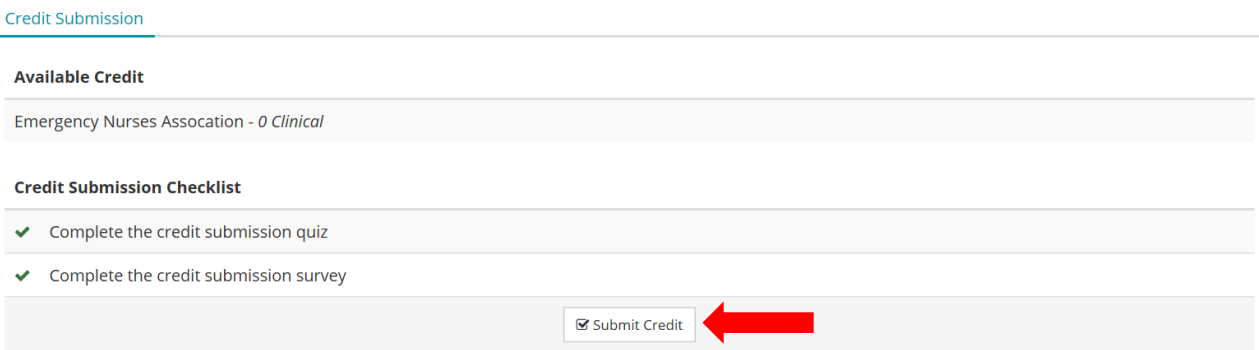

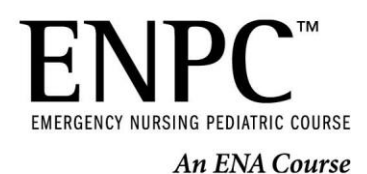

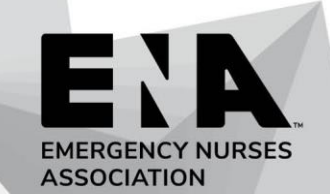

#### 14. You will be redirected to the credit submission page. Click **CONTINUE**.

You are receiving the following contact hours for this course.

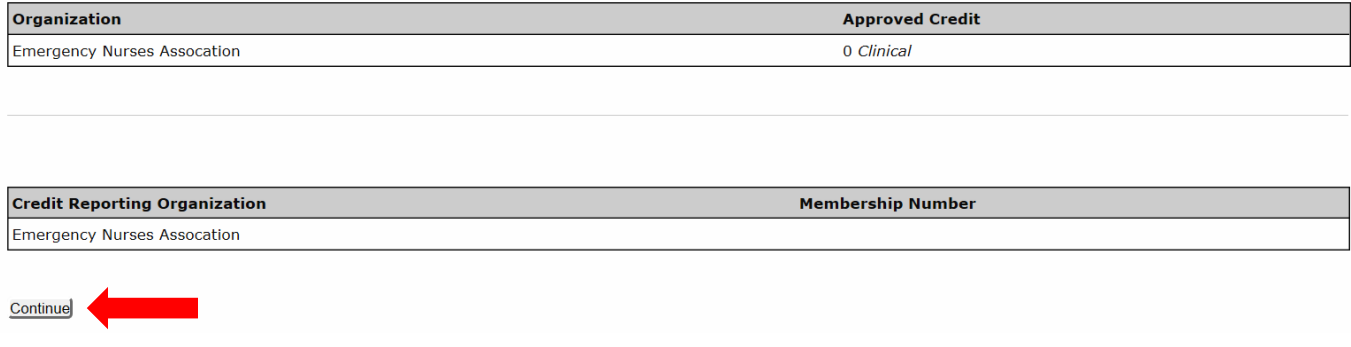

#### 15. Click on **PROCESS COURSE**.

I certify that I have completed the above course.

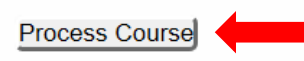

16. The link to download your Provider card will be under the SUBMITTED COURSES section of your eLearning Transcript. Click on **VIEW EMERGENCY NURSES ASSOCIATION CERTIFICATE** to print or view your card.

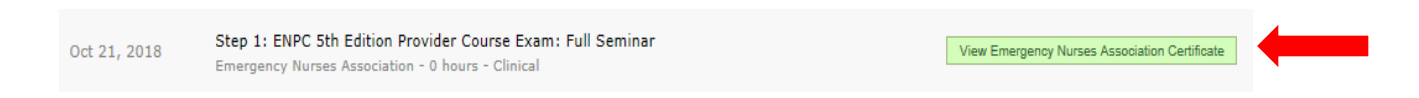

17. To complete your Provider Course evaluation and retrieve your CE certificate, return to your eLearning Center by clicking on the hamburger menu in the top right corner of your Transcript page. Select **ELEARNING CENTER.**

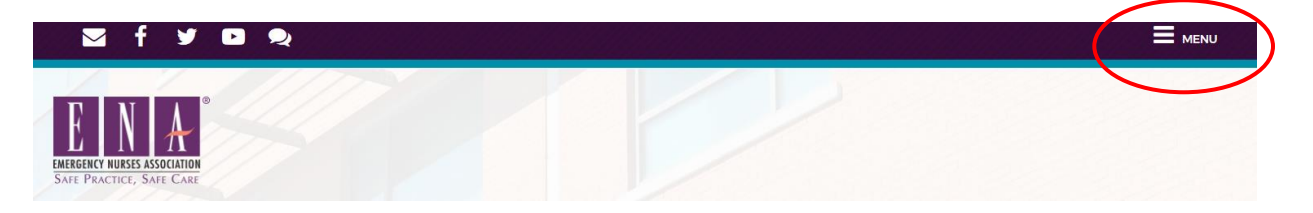

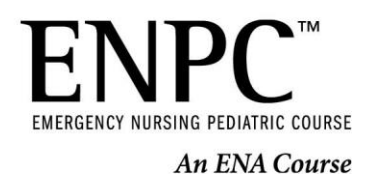

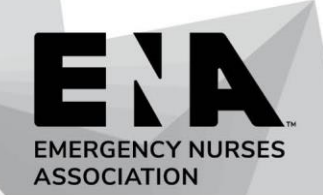

#### 18. Click on **STEP 2: ENPC 5TH EDITION PROVIDER COURSE EVALUATION AND CE CERTIFICATE**

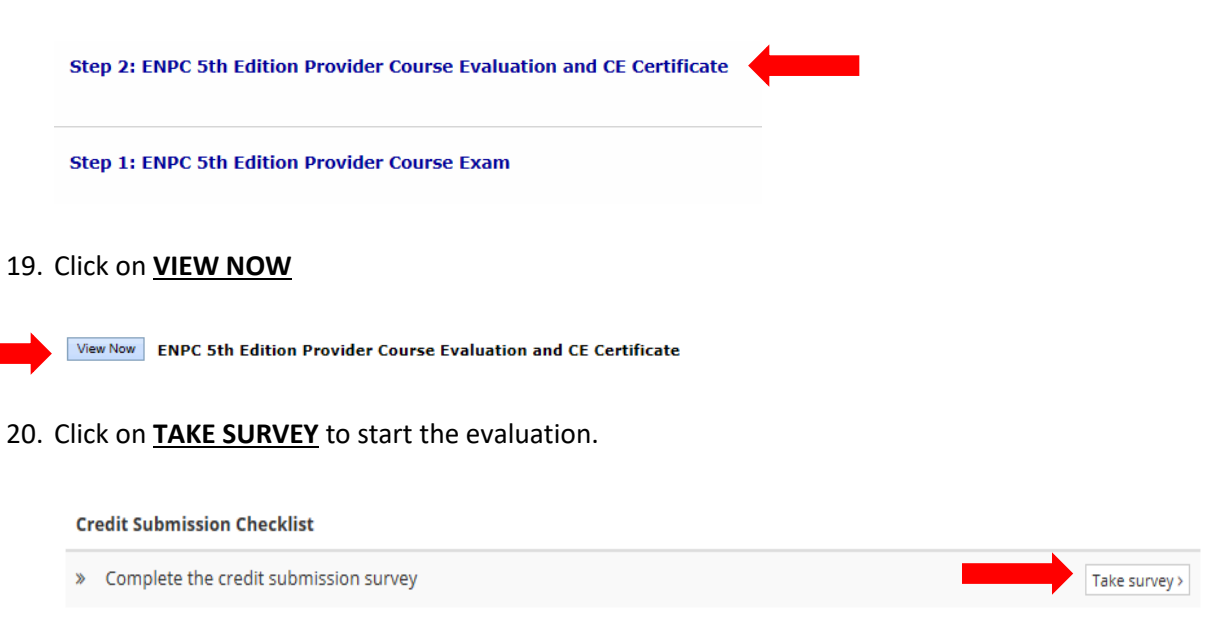

21. Please fill out the required fields and click **SUBMIT SURVEY** when finished.

**\*\*Your course director has provided you with a numbered list of instructors. Please fill out the appropriate course information for each instructor. If you were not provided with this information, please contact your course director.**

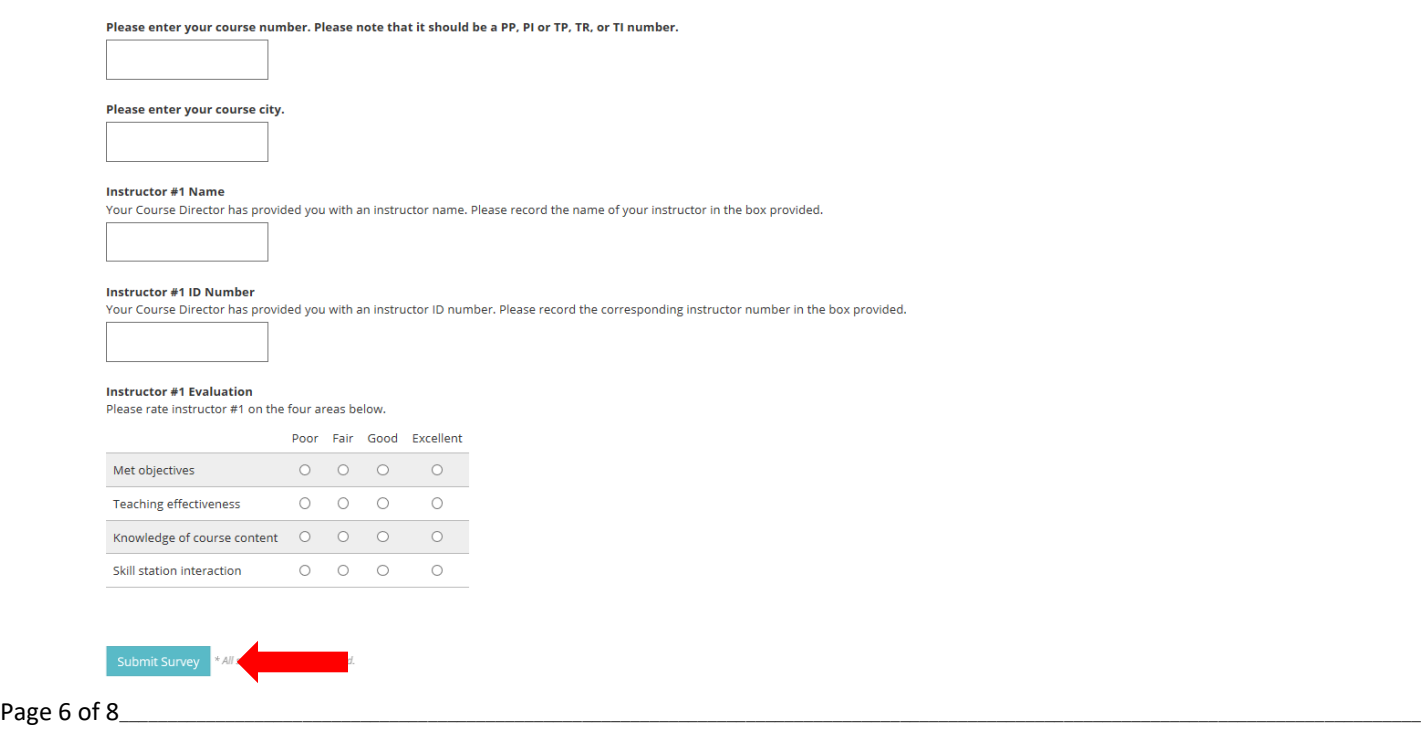

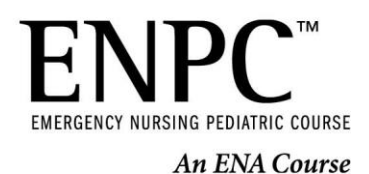

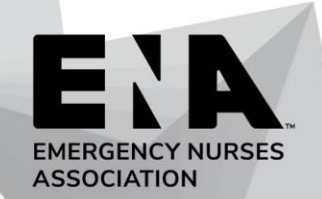

#### 22. Click on **SUBMIT CREDIT** to process your CE certificate.

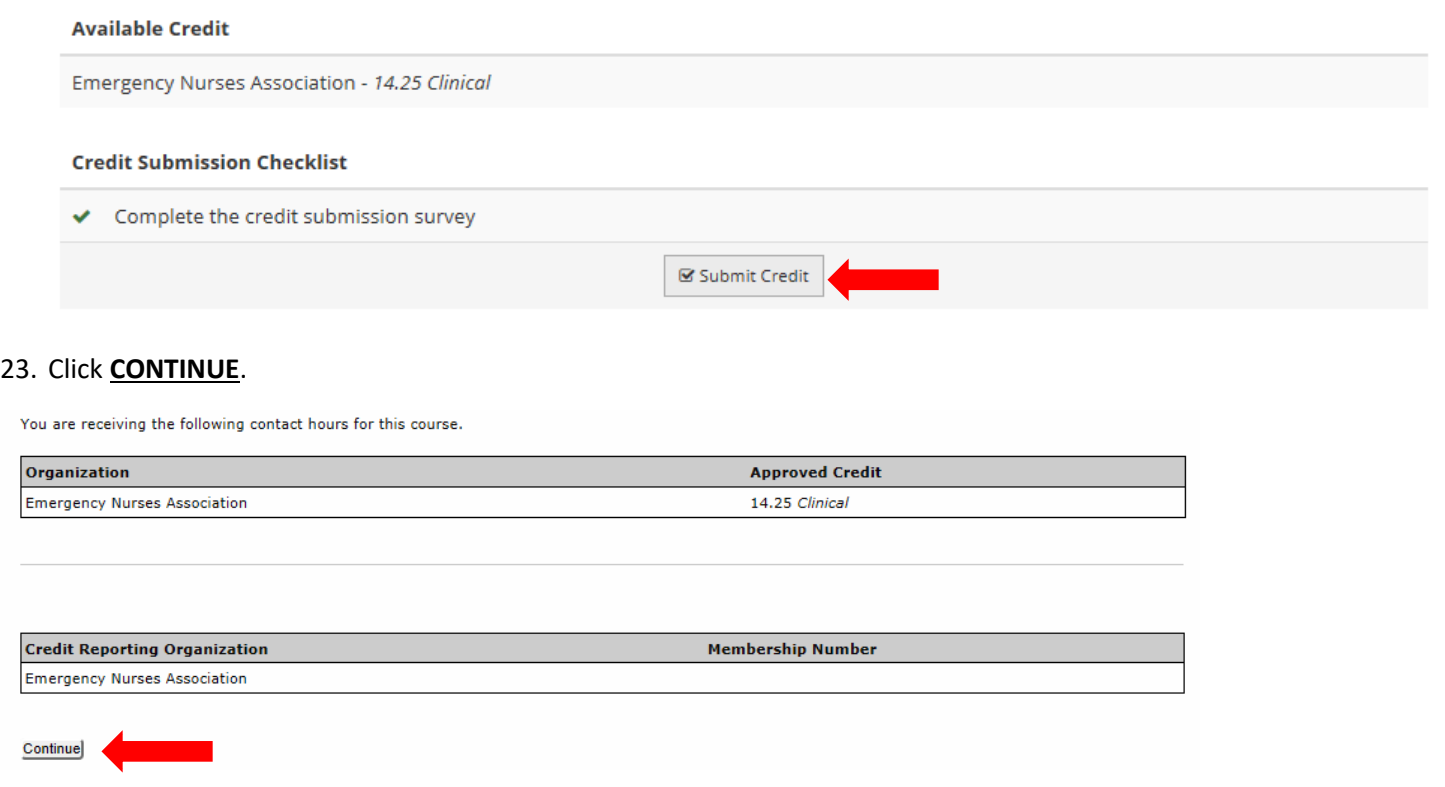

#### 24. Click **PROCESS COURSE**.

I certify that I have completed the above course.

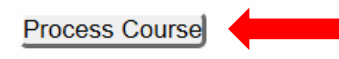

25. The link to download your CE Certificate will be under the SUBMITTED COURSES section of your eLearning Transcript. Click on **VIEW EMERGENCY NURSES ASSOCIATION CERTIFICATE** to view or print your CE certificate.

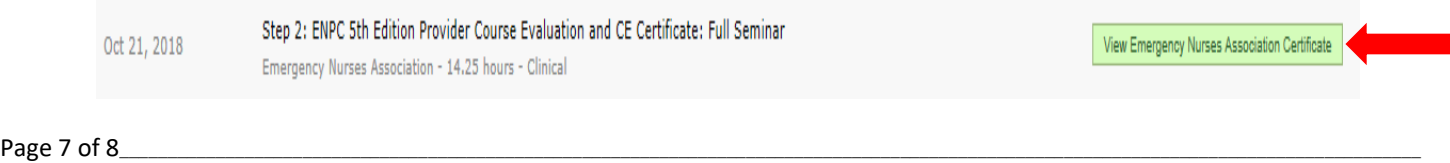

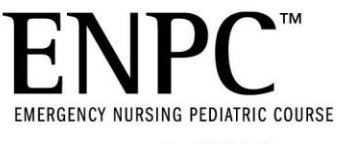

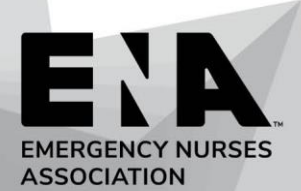

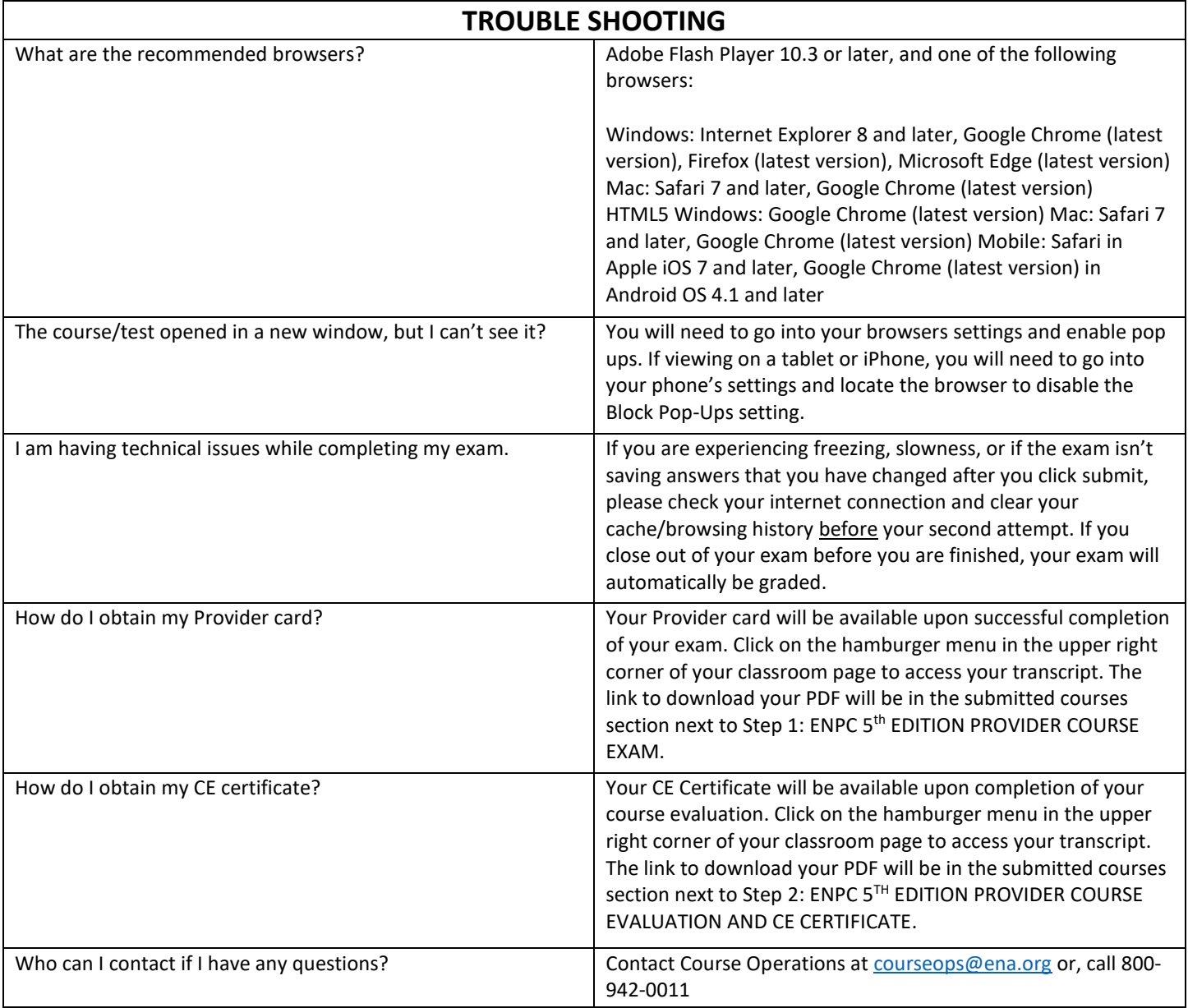

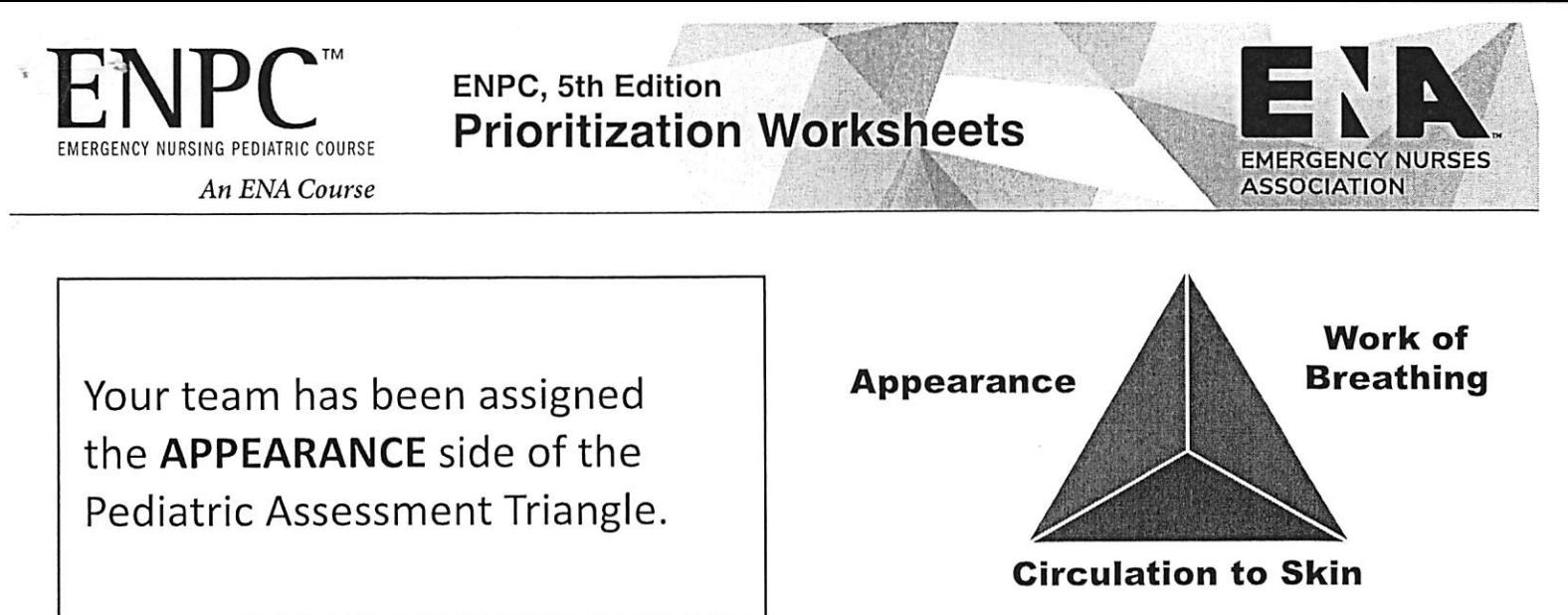

### Fill in the blank:

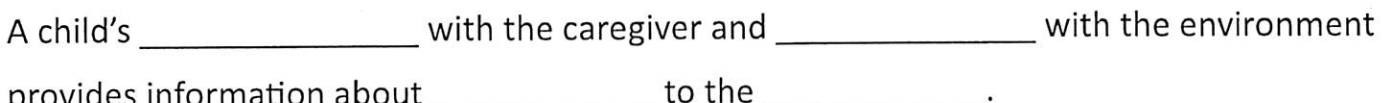

Describe the mnemonic TICLS with normal and abnormal findings:

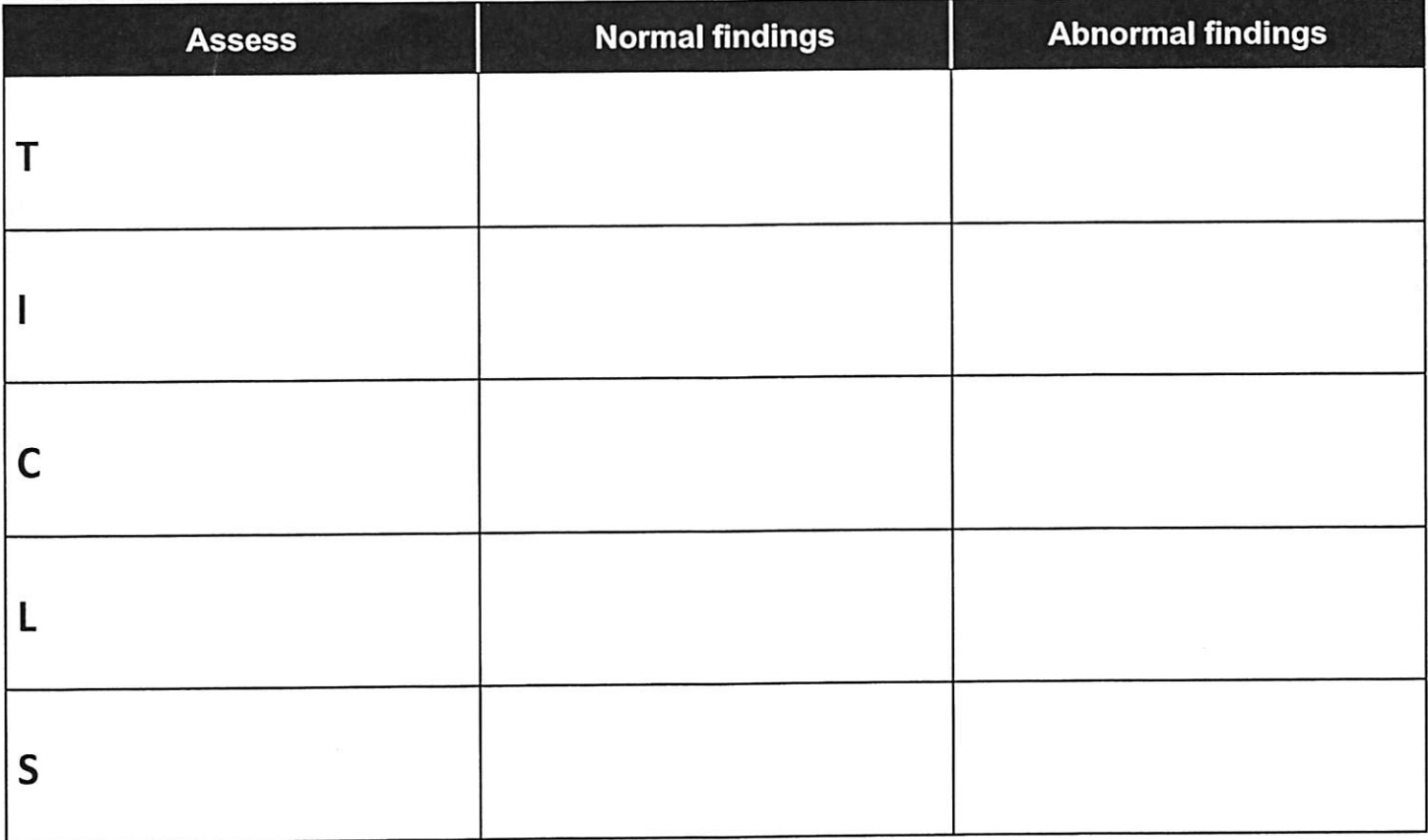

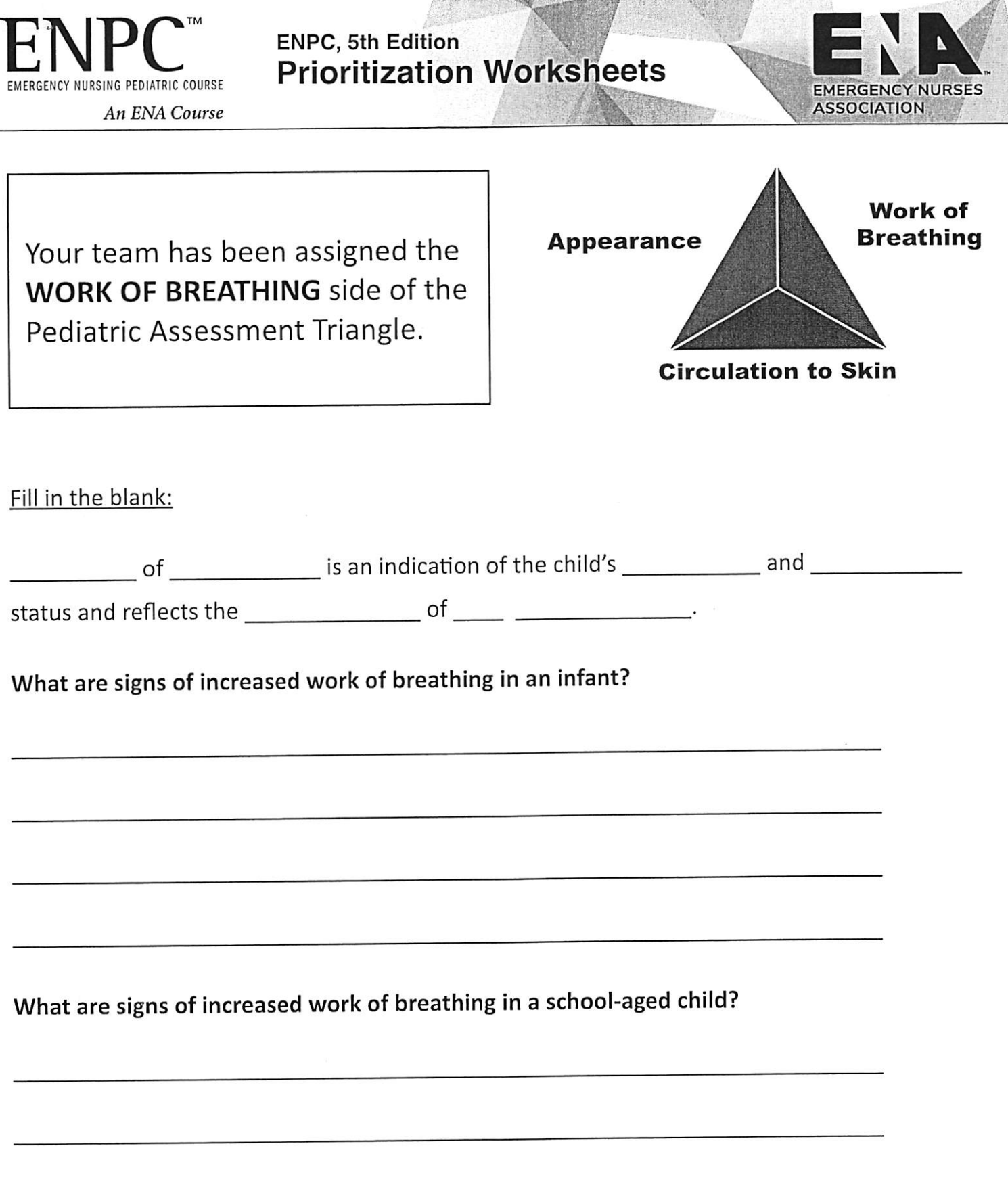

**ENPC, 5th Edition Prioritization Worksheets** 

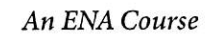

PEDIATRIC COURSE

**EMERGENCY NURSES ASSOCIATION** 

Your team has been assigned the CIRCULATION side of the Pediatric Assessment Triangle.

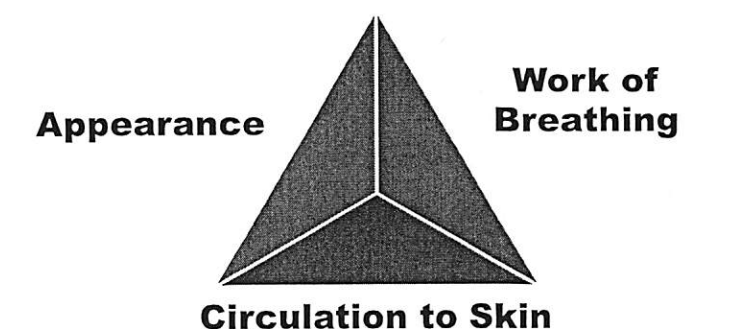

Fill in the blank:

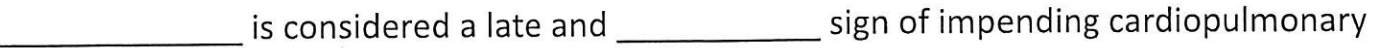

failure.

What are three things to observe for when assessing circulation while completing the PAT?

What are the four steps of the pediatric triage process?

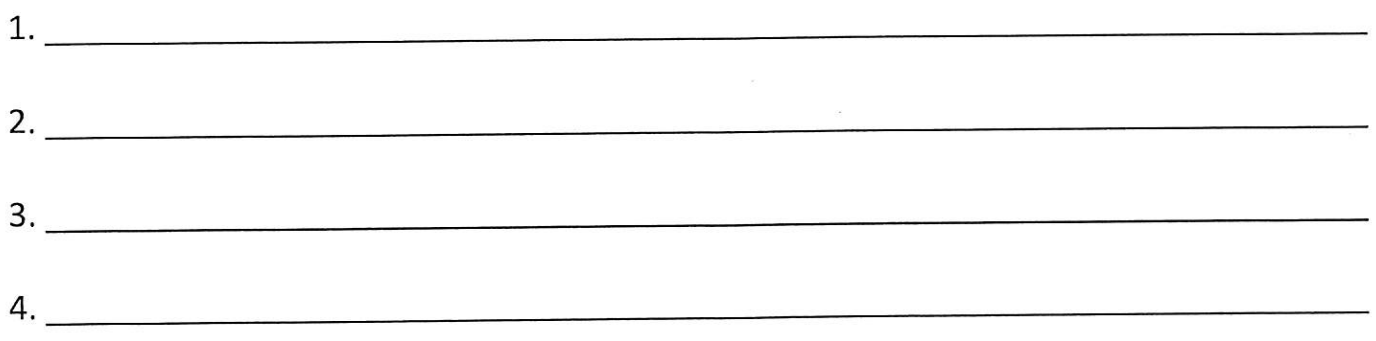

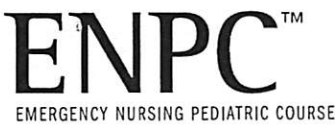

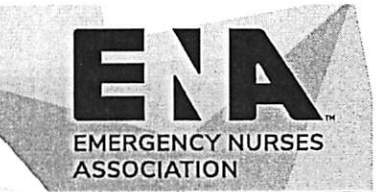

## **Hospital A**

1. A 4-year-old male presenting with a fever and occasional cough. PAT reveals:

**Prioritization Worksheets** 

- Appearance Alert, playing with a toy
- Work of Breathing Normal respirations, mild cough

- Circulation to the Skin Pink
- 2. An 18-month-old female presenting with a fever and difficulty breathing for the past 48 hours. PAT reveals:
	- Appearance Alert, looking at mother
	- Work of Breathing Moderate retractions, respirations labored and fast
	- Circulation to the Skin Pale with flushed face
- 3. A 2-week-old male presenting with increased fussiness for eight hours, a reported fever of 101 and decreased intake. PAT reveals:
	- Appearance Sleeping, difficult to arouse
	- Work of Breathing Slow, shallow respirations
	- Circulation to the Skin Pale
- 4. A 9-year-old female presenting with a cough, runny nose and right ear pain for three days. PAT reveals:
	- Appearance Alert, playing with father's phone
	- Work of Breathing Normal respirations, mild congestion
	- Circulation to the Skin Pale

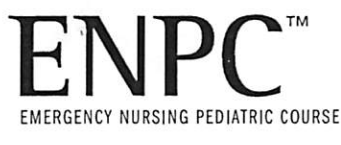

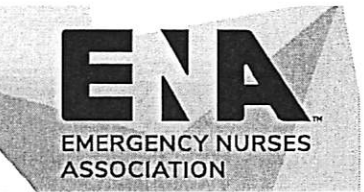

## **Hospital B**

**Prioritization Worksheets** 

- 1. An 8-year-old female presenting with a cough and difficulty breathing. Patient states, "I have asthma." PAT reveals:
	- Appearance Alert, talking and drinking juice

- Work of Breathing Mild retractions, mildly tachypneic, occasional cough
- Circulation to the Skin Pink
- 2. A 14-month-old female presenting with a fever and rash. Mother reports they were diagnosed with an ear infection last week and prescribed an antibiotic. PAT reveals:
	- Appearance Alert, interacting with older sibling
	- Work of Breathing Normal respirations, mild cough
	- Circulation to the Skin Pink with sandpaper rash to arms and chest
- 3. A 2-year-old male who fell while walking, landing on left arm. He is refusing to use the arm PAT reveals:
	- Appearance Awake, holding left arm
	- Work of Breathing Normal respirations, no increased work of breathing
	- Circulation to the Skin Pink
- 4. A 3-week-old female presenting with a cough, congestion and intermittent fevers for several days. Caregivers report she has had trouble feeding today. PAT reveals:
	- Appearance Alert and irritable, inconsolable
	- Work of Breathing Severe retractions, moderate congestion and persistent cough
	- Circulation to the Skin Pale with some mottling

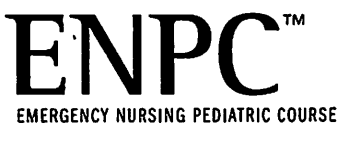

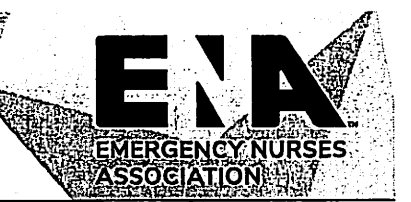

## **Hospital C**

**Prioritization Worksheets** 

- 1. An 18-month-old male who has been fussy for a day, with a reported fever of 104 and no wet diapers in the past 8 hours. Mother states, "He won't drink." PAT reveals:
	- Appearance Fussy, holding onto mother, difficult to console

- Work of Breathing Fast, shallow respirations with moderate retractions
- Circulation to the Skin Pale
- 2. A 14-month-old male with bruising to his abdomen and around his ear. His mother indicates that she found the bruising after she picked him up from the babysitter. **PAT reveals:** 
	- Appearance Sleeping, wakes easily, but immediately goes back to sleep
	- Work of Breathing Slow respirations, moderate retractions
	- Circulation to the Skin Pale
- 3. A 12-year-old female presenting after a fall while playing in a basketball game. She states, "I twisted my ankle, and I can't walk on it." PAT reveals:
	- Appearance Alert, texting a friend
	- Work of Breathing Normal respirations, history of asthma
	- Circulation to the Skin Pink
- 4. A 4-year-old female presenting with an intermittent fever and dysuria for the past 24 hours. PAT reveals:
	- Appearance Alert, drinking water
	- Work of Breathing Respirations normal, occasional dry cough
	- Circulation to the Skin Pink

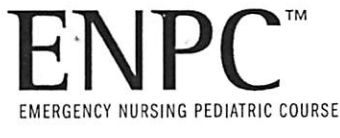

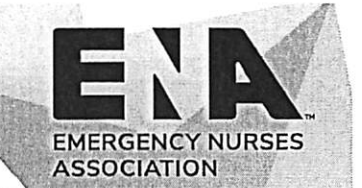

# **Hospital D**

**Prioritization Worksheets** 

- 1. An 11-year-old male presenting with back pain after straining to lift a heavy chair one hour ago. PAT reveals:
	- Appearance Alert, talkative
	- Work of Breathing Normal respirations

- Circulation to the Skin Pink
- 2. A 10-month-old female who reportedly ate a few of her grandmother's "blood pressure pills." PAT reveals:
	- Appearance Limp, unresponsive
	- Work of Breathing Slow, shallow respirations
	- Circulation to the Skin Pale
- 3. A 2-year-old male presenting with a persistent cough and has been pulling on his left ear for three days. PAT reveals:
	- Appearance Alert, playing with twin sister
	- Work of Breathing Mild congestion with retractions, hacking cough
	- Circulation to the Skin Pink
- 4. A 7-year-old female presenting with nausea and vomiting for three hours. PAT reveals:
	- Appearance Alert, holding a plastic bag
	- Work of Breathing Normal respirations, no increased work of breathing
	- Circulation to the Skin Pale

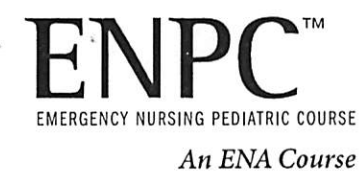

**ENPC, 5th Edition** Fever **Worksheets** 

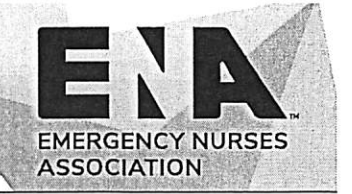

## **Case A Part One**

Patient: 14-day-old male

Chief complaint: "My baby feels warm. I think he has a fever."

PAT:

Appearance: Sleeping, wrapped in a blanket

Work of Breathing: Respirations unlabored, no distress

Circulation: Normal color

What is the neonate's PAT priority?

List common causes of fever in this age group. Think broadly.

What are your next steps?

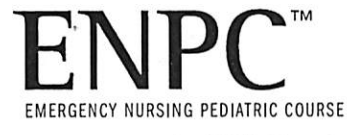

ENPC, 5th Edition **Fever Worksheets** 

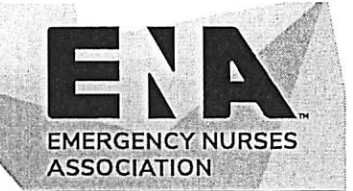

# **Case A**

### Part Two

Patent Airway

Respirations 44, no distress, lungs clear with good bilateral air entry **Breathing** 

Pulse regular, central and peripheral pulses equal and strong, skin pink, warm and dry, capillary Circulation  $refill < 2$  seconds

Cries when disturbed, consoles easily with parent, PERRL Disability

Environment No rashes, no bruising/petechiae, no deformity

### Full set of vital signs

T: 38°C (100.4°F) rectally

HR: 144 beats/minute

RR: 44 breaths/minute

BP: 70/52 mm Hg

Family presence Mother is 19 years old, single parent

### Get adjuncts and give comfort

SpO<sub>2</sub>: 97% on room air

### **History - SAMPLE**

- S: Breastfed neonate, feeding well until today, decreased feeding time last two feeds falls asleep during feeding, spitting up feeds, non-bilious, four loose stools today, baby feels warmer than usual, parents have not taken the temperature, seems sleepier than usual
- A: None
- M: None, mother has not taken any medications
- P: Born full term at 39 weeks gestation, vaginal delivery, no complications, no maternal illness
- L: Last feeding was 2 hours prior to arrival, last wet diaper 4 hours ago with loose stool
- E: Sleepier than usual, neonate feels warm to touch according to parents

### Head-to-toe exam

Head and neck - Normal, fontanel flat, neck supple, limbs flexed, lips dry

Chest - Air entry equal and clear

Cardiovascular - S1/S2 auscultated, no murmur

Abdomen - Flat, soft, bowel sounds quiet, umbilical stump dry and healing well

GU - No abnormality, no rash, dry diaper

Limbs - No rash, no deformity

Inspect posterior No abnormalities

- Review your list of possible causes of this neonate's fever. What are the top three most likely causes of this child's fever?
- What interventions do you anticipate this child will need?
- What is the definitive disposition for this child?
- While the child is in your care, what will you be reassessing?

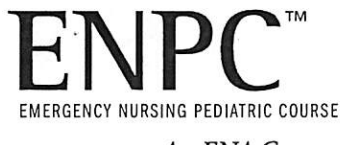

**ENPC, 5th Edition Fever Worksheets** 

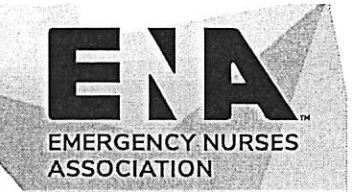

## **Case B Part One**

Patient: 2.5-year-old female

Chief complaint per EMS: "Febrile seizure."

PAT:

Appearance- Alert and awake

Work of Breathing - Respirations unlabored, no distress

**Circulation-Flushed cheeks** 

What is the child's PAT priority?

List common causes of fever in this age group. Think broadly.

What are your next steps?

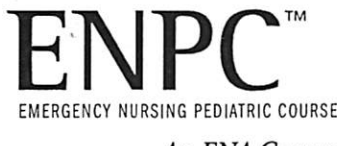

**ENPC, 5th Edition Fever** Worksheets

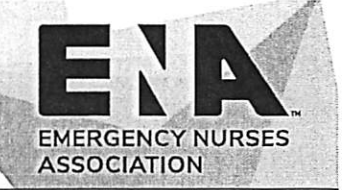

## **Case B Part Two**

Airway Patent

- Respirations 28, no distress, lungs clear with good bilateral air entry **Breathing**
- Pulse regular, central and peripheral pulses equal and strong, skin flushed, warm and dry, Circulation capillary refill < 2 seconds
- GCS-15, PERRL, alert and awake **Disability**

Environment No rashes, no bruising/no petechiae, no deformity

### **Full set of vital signs**

T: 38.6°C (101.5°F) rectally

- HR: 140 beats/minute
- RR: 28 breaths/minute
- BP: 98/62 mm Hg

Family presence Mother at bedside

### Get adjuncts and give comfort

SpO<sub>2</sub>: 99% on room air

#### **History - SAMPLE**

- S: Was found making a funny noise and shaking all over one hour ago
- A: None
- M: Acetaminophen last dose 4 hours prior to arrival (appropriate amount)
- P: Recent upper respiratory tract infection two weeks ago, two ear infections in the past
- L: Taking oral fluids, no solids for breakfast, toilet trained, no incontinence
- E: Appeared to have recovered from URI, tugging at left ear and fever today, one episode of vomiting yesterday, two loose stools today

### Head-to-toe exam

Head and neck: Neck supple, limbs flexed, irritable but settles with parent, tympanic membrane pink no bulging

Chest - Air entry equal and clear, heart sounds normal

Abdomen - Flat, soft, bowel sounds quiet

GU - No abnormality, no rash, no URI symptoms

Limbs - No rash, no deformity, neurovascular intact

### Inspect posterior No abnormalities

- Review your list of possible causes of this child's fever. What are the top three most likely causes of this child's fever?
- What interventions do you anticipate this child will need?
- What is the definitive disposition for this child?
- While the child is in your care, what will you be reassessing?

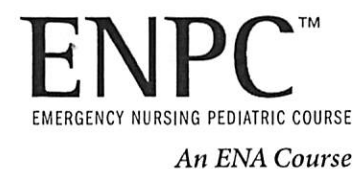

ENPC, 5th Edition **Fever Worksheets** 

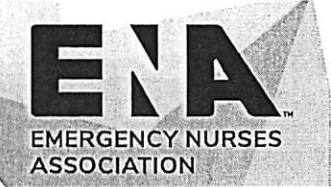

## **Case C Part One**

Patient: 14-year-old male with fever

Chief complaint: Fever and abdominal pain

PAT:

Appearance: Responds slowly to questions

Work of Breathing: Respirations rapid, no distress

Circulation: Pale, mottled extremities

What is the child's PAT priority?

List common causes of fever in this age group. Think broadly.

What are your next steps?

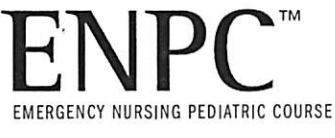

ENPC, 5th Edition Fever Worksheets

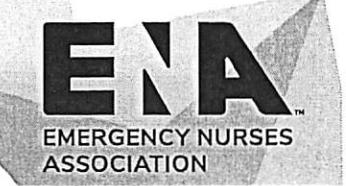

## **Case C** Part Two

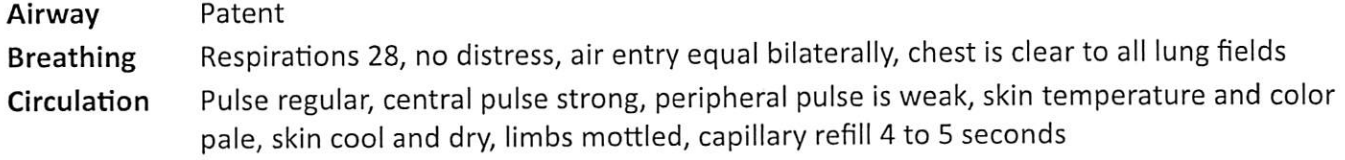

GCS 14, PERRL, moves to command but slow to respond **Disability** 

Environment No rashes, no bruising/no petechiae, no deformity

### Full set of vital signs

T: 38.8°C (101.8°F) orally

- HR: 144 beats/minute
- RR: 28 breaths/minute
- BP: 80/40 mm Hg

### Get adjuncts and give comfort

SpO<sub>3</sub>: 94% on room air, monitor with sinus tachycardia, pain 8/10

### **History-SAMPLE**

- S: Fever for 24 hours, abdominal pain is severe, started mid abdomen now generalized abdominal pain, vomited once this am, two loose stools yesterday
- A: None
- M: Albuterol PRN, none x 2 months
- P: Asthma
- L: Decreased oral intake x 24 hours, no solids for over 24 hours,
- E: Abdominal pain started 3 days ago, missed school yesterday, parent feels he child felt warm yesterday, feels hot today

### Head-to-toe exam

Head and neck - Normal, neck supple, limbs flexed, no lymph nodes palpable

 $$ 

Cardiovascular - S1/S2 audible, no murmur

Abdomen - Flat, firm, tender to palpation in all quadrants, no bowel sounds

 $GU - No$  abnormality, no rash

Limbs - No rash, no deformity

### Inspect posterior No abnormalities

- Review your list of possible causes of this adolescent's fever. What are the top three most likely causes of this child's fever?
- What interventions do you anticipate this child will need?
- What is the definitive disposition for this child?
- While the child is in your care, what will you be reassessing?

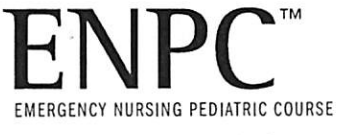

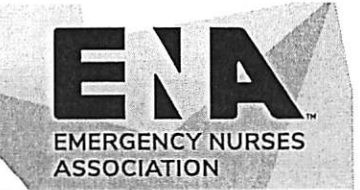

### The Vomiting Child **Group Activity One**

Please list at least six causes of vomiting in a NEONATE. Highlight at least two causes that are potentially life threatening.

List signs and symptoms of dehydration in a NEONATE.

**ENPC, 5th Edition** 

**Worksheets** 

The Vomiting Child

How would you measure intake and output in a NEONATE?

If your NEONATE was being discharged, what instructions would you provide the caregiver?

Any special considerations or important things to keep in mind when caring for a NEONATE who is vomiting?

The NEONATE has a blood glucose of 40 mg/dL. What interventions do you anticipate will be needed? Include concentration and volume of dextrose in your response.

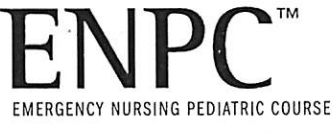

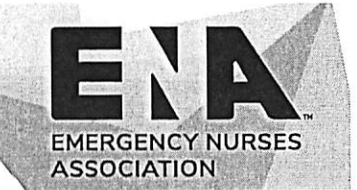

### **The Vomiting Child Group Activity One**

Please list at least six causes of vomiting in a TODDLER. Highlight at least two causes that are potentially life threatening.

List signs and symptoms of dehydration in a TODDLER.

**ENPC, 5th Edition** 

**Worksheets** 

**The Vomiting Child** 

How would you measure intake and output in a TODDLER?

If your TODDLER was being discharged, what instructions would you provide to the caregiver?

Any special considerations or important things to keep in mind when caring for a TODDLER who is vomiting?

The TODDLER has a blood glucose of 40 mg/dL. What interventions do you anticipate will be needed? Include concentration and volume of dextrose in your response.

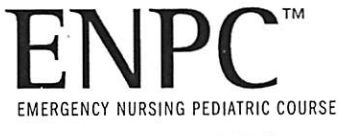

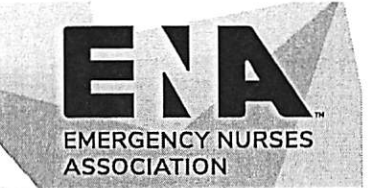

### The Vomiting Child **Group Activity One**

Please list at least six causes of vomiting in a SCHOOL-AGE CHILD. Highlight at least two causes that are potentially life threatening.

List signs and symptoms of dehydration in a SCHOOL-AGE CHILD.

**ENPC, 5th Edition** 

**Worksheets** 

**The Vomiting Child** 

How would you measure intake and output in a SCHOOL-AGE CHILD?

If your SCHOOL-AGE CHILD was being discharged, what instructions would you provide the caregiver?

Any special considerations or important things to keep in mind when caring for a SCHOOL-AGE CHILD who is vomiting?

The SCHOOL-AGE CHILD has a blood glucose of 40 mg/dL. What interventions do you anticipate will be needed? Include concentration and volume of dextrose in your response.

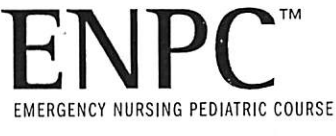

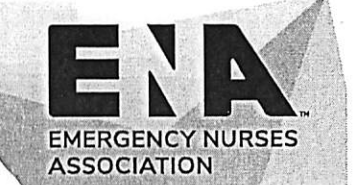

## **The Vomiting Child Group Activity Two**

You are caring for a child with suspected INTUSSUSCEPTION.

**ENPC, 5th Edition** 

**Worksheets** 

**The Vomiting Child** 

INTUSSUSCEPTION is commonly seen in what age groups?

What signs and symptoms do you expect to see in a child with INTUSSUSCEPTION? Correlate findings with the Pediatric Nursing Process components - not all letters will be used.

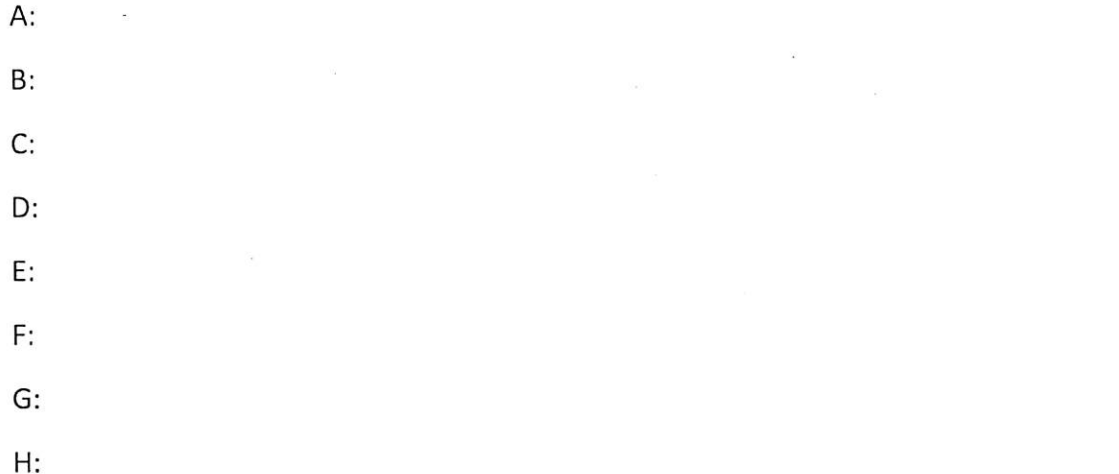

What information obtained while taking a history would be expected in a child with **INTUSSUSCEPTION?** 

If you suspect a child has INTUSSUSCEPTION, what questions might you ask the caregivers during your assessment?

What should every emergency nurse know about INTUSSUSCEPTION?

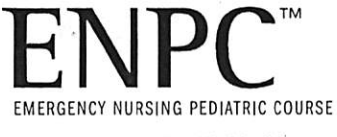

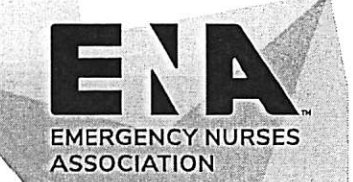

## **The Vomiting Child Group Activity Two**

You are caring for a child with suspected VOLVULUS/MALROTATION.

**ENPC, 5th Edition** 

**Worksheets** 

**The Vomiting Child** 

VOLVULUS/MALROTATION is commonly seen in what age groups?

What signs and symptoms do you expect to see in a child with VOLVULUS/MALROTATION? Correlate findings with the Pediatric Nursing Process components - not all letters will be used.

A:  $B:$  $C:$ D: E: F:

 $G:$ 

 $H:$ 

What information obtained while taking a history would be expected in a child with VOLVULUS/ **MALROTATION?** 

If you suspect a child has VOLVULUS/MALROTATION, what questions might you ask the caregivers during your assessment?

What should every emergency nurse know about VOLVULUS/MALROTATION?

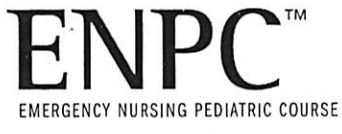

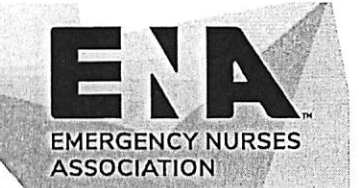

## **The Vomiting Child Group Activity Two**

You are caring for a child with suspected PYLORIC STENOSIS.

**ENPC, 5th Edition** 

**Worksheets** 

**The Vomiting Child** 

PYLORIC STENOSIS is commonly seen in what age groups?

What signs and symptoms do you expect to see in a child with PYLORIC STENOSIS? Correlate findings with the Pediatric Nursing Process components - not all letters will be used.

 $A$ :  $B$ :  $C:$ D: E: F:  $G:$ 

 $H:$ 

What information obtained while taking a history would be expected in a child with PYLORIC **STENOSIS?** 

If you suspect a child has PYLORIC STENOSIS, what questions might you ask the caregivers during your assessment?

What should every emergency nurse know about PYLORIC STENOSIS?

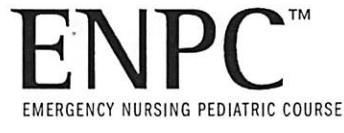

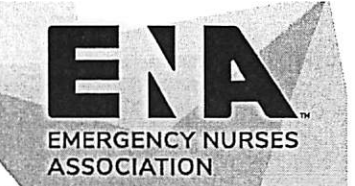

## **The Vomiting Child Group Activity Two**

You are caring for a child with suspected GASTROENTERITIS.

**ENPC, 5th Edition** 

**Worksheets** 

The Vomiting Child

GASTROENTERITIS is commonly seen in what age groups?

What signs and symptoms do you expect to see in a child with GASTROENTERITIS? Correlate findings with the Pediatric Nursing Process components - not all letters will be used.

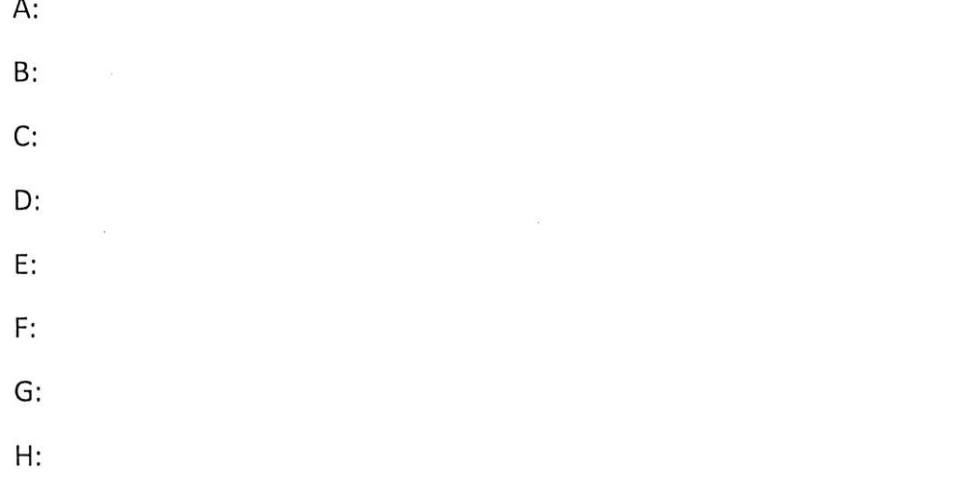

What information obtained while taking a history would be expected in a child with **GASTROENTERITIS?** 

If you suspect a child has GASTROENTERITIS, what questions might you ask the caregivers during your assessment?

What should every emergency nurse know about GASTROENTERITIS?

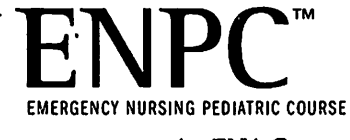

**ENPC, 5th Edition Altered Mental Status Case Two** 

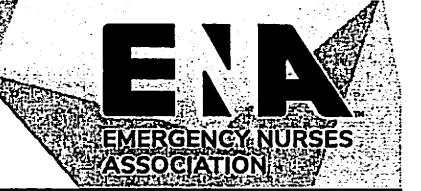

## **Group One**

Identify each step in the SIREN mnemonic and list the appropriate assessment/intervention steps with an example for each one

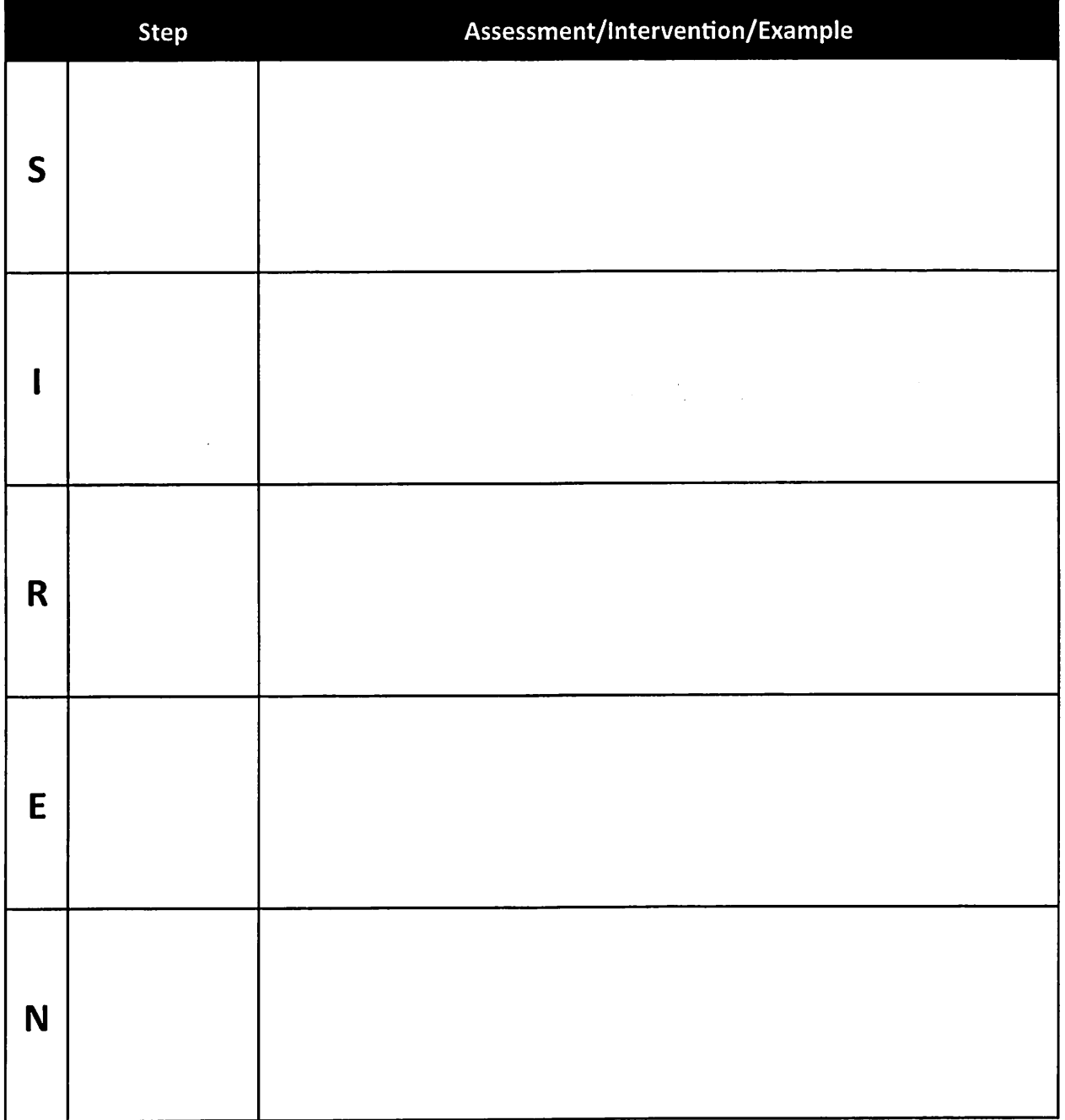

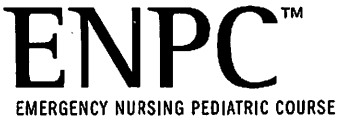

**ENPC, 5th Edition Altered Mental Status Case Two** 

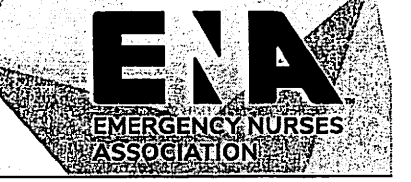

## **Group Two**

Identify the assessment findings for each of the toxidromes listed and an example of a substance that would produce the toxidrome

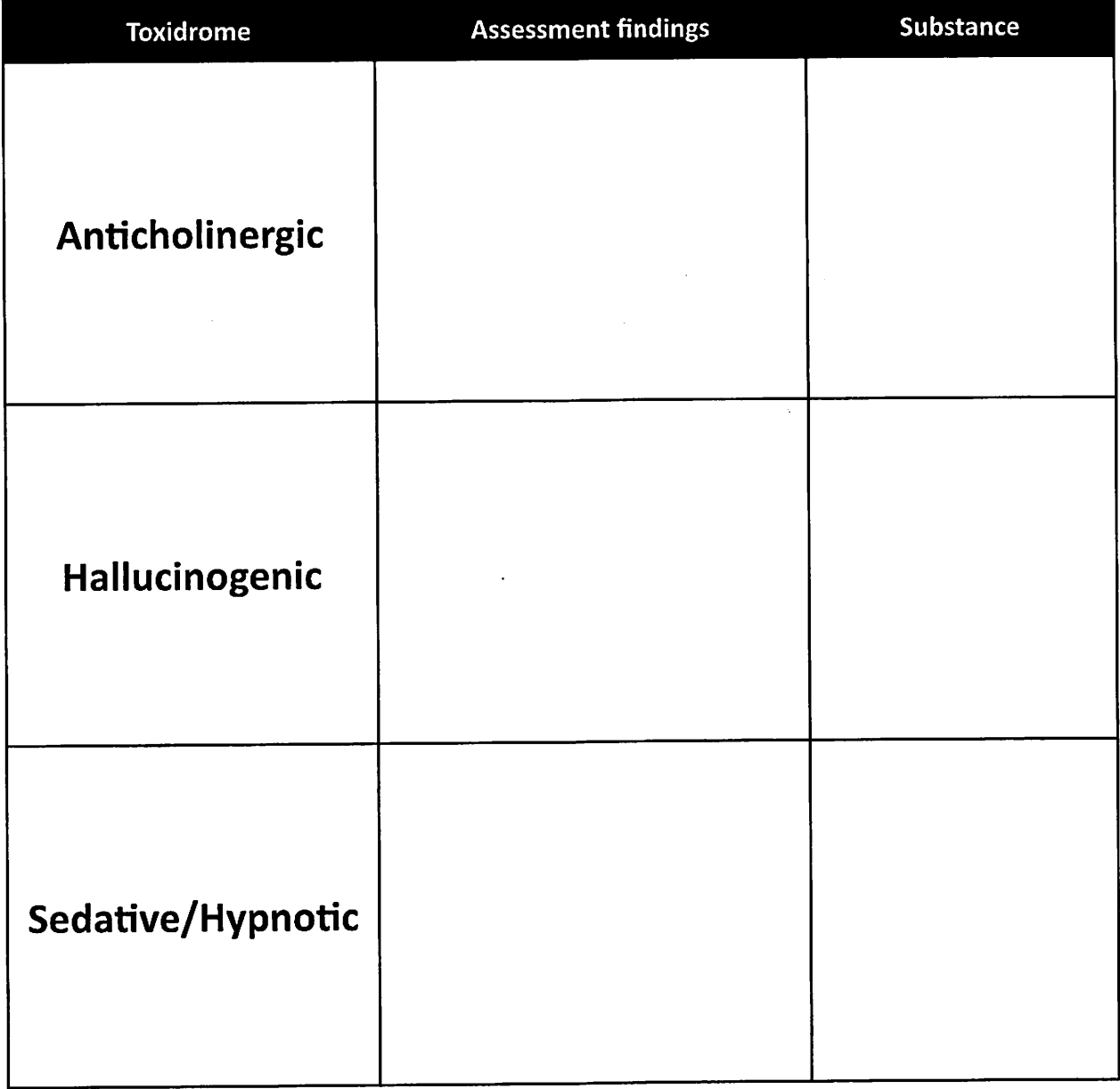

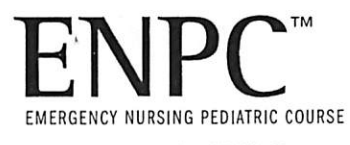

**ENPC, 5th Edition Altered Mental Status Case Two** 

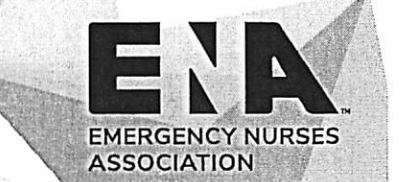

## **Group Three**

Identify the assessment findings for each of the toxidromes listed and an example of a substance that would produce the toxidrome

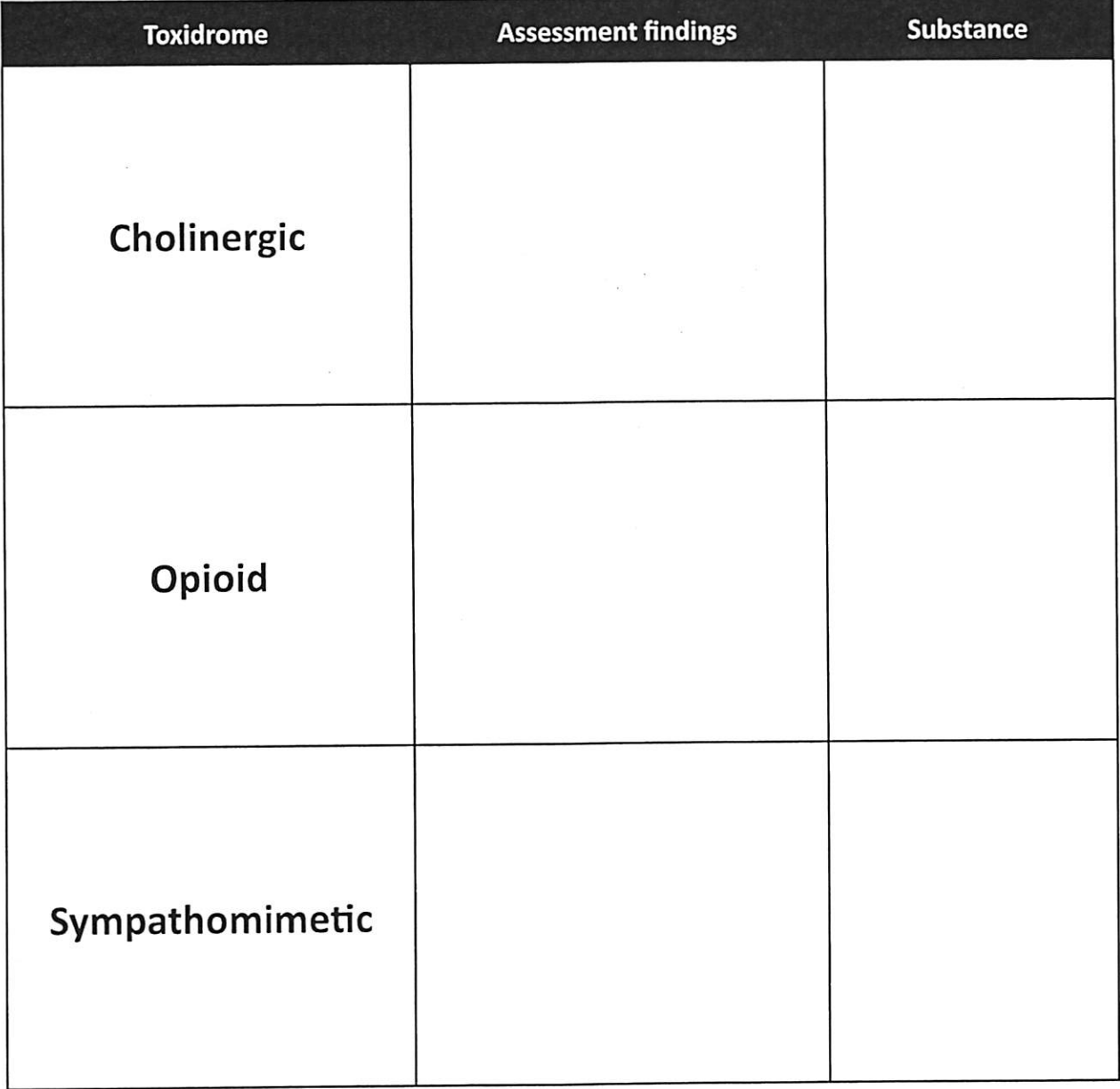

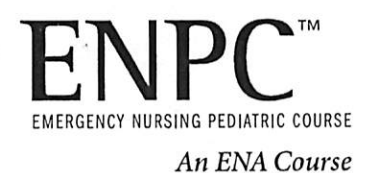

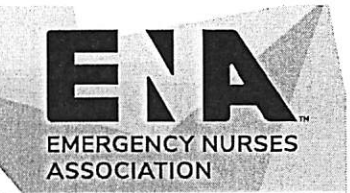

### **Group Four**

Complete the list of one-pill killers:

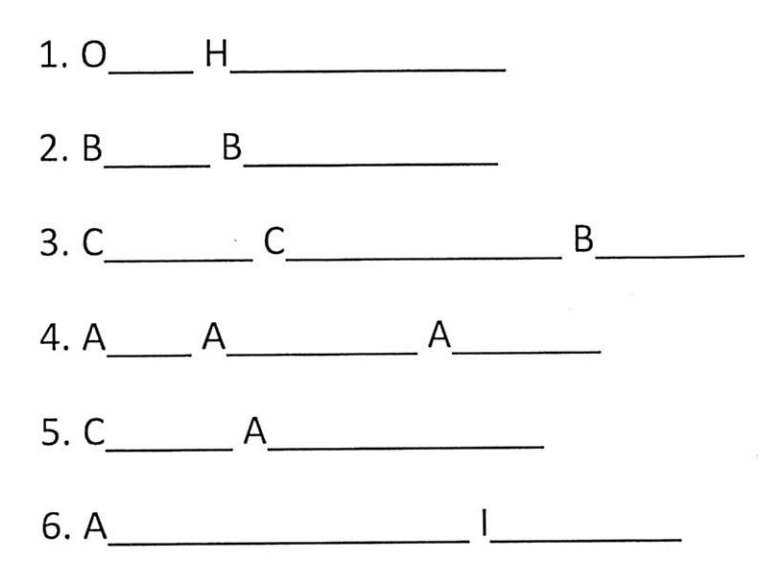

Complete the table:

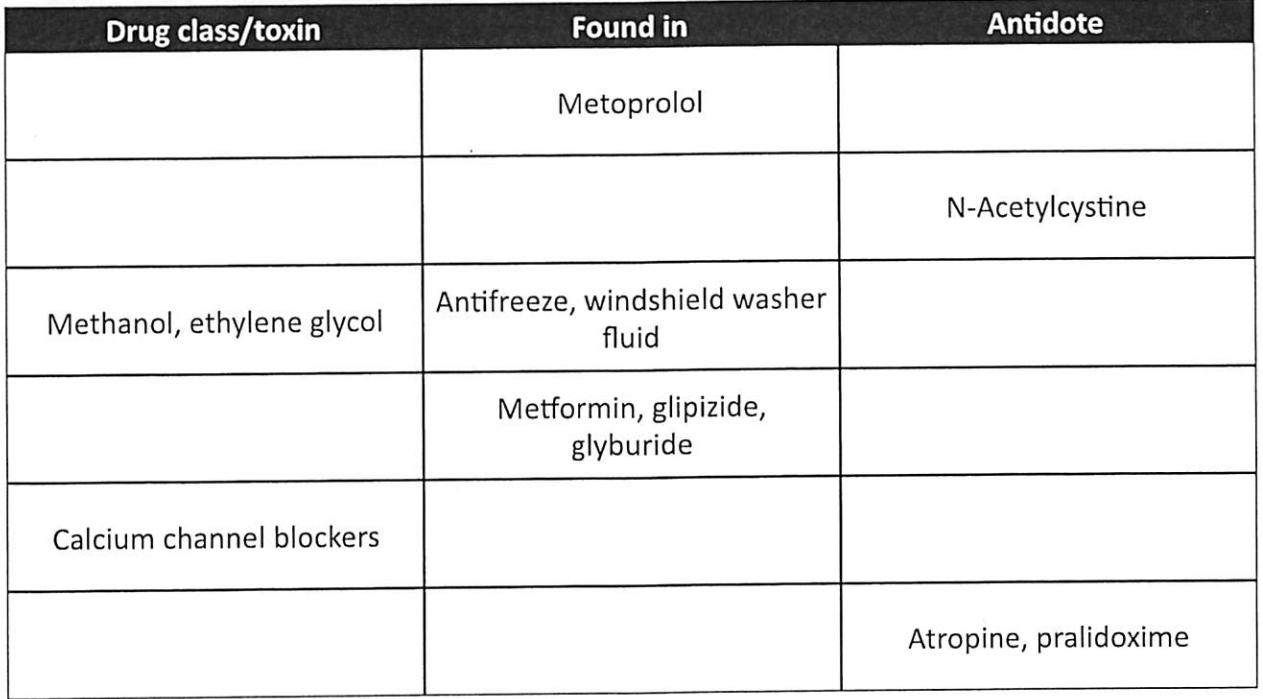

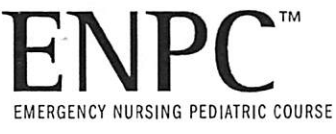

**ENPC, 5th Edition** The Child with a Limp **Worksheets** 

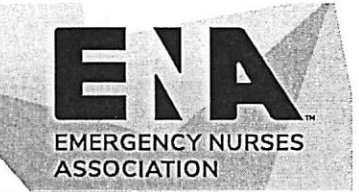

## **Group Activity** The Child with a Limp **Case One**

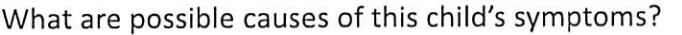

What additional signs and symptoms would you look for?

What interventions do you anticipate will be necessary?

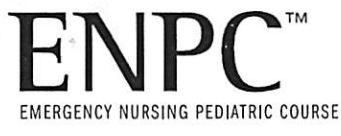

### **ENPC, 5th Edition** The Child with a Limp **Worksheets**

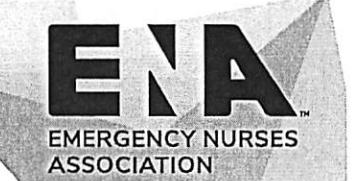

### **Pertinent Lab Values**

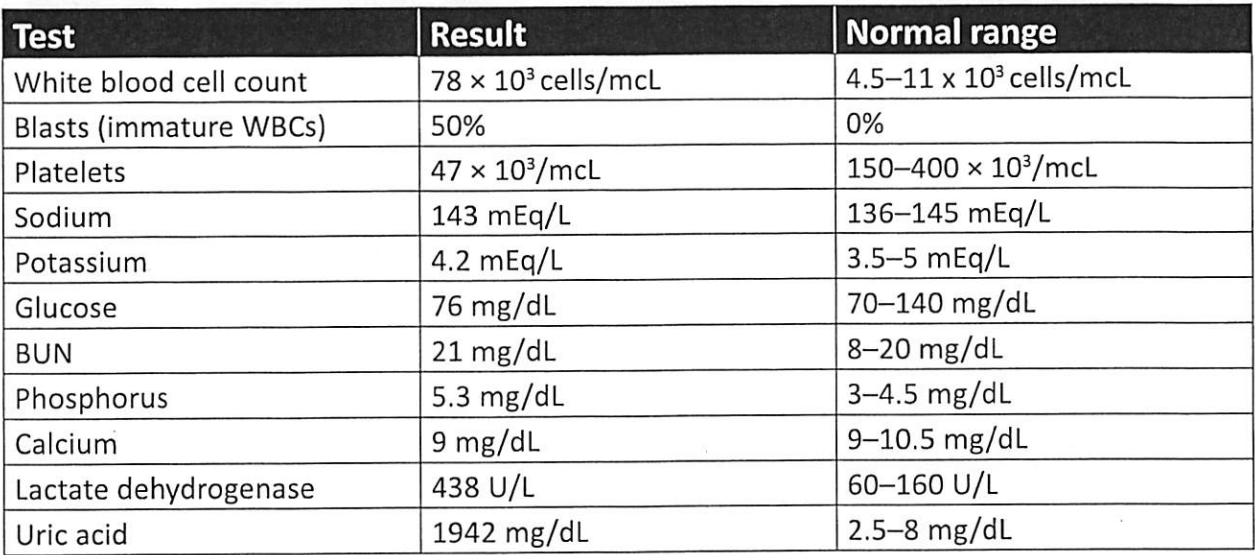

Reference range source, facility ranges may vary: https://www.merckmanuals.com/professional/ appendixes/normal-laboratory-values/blood-tests-normal-values